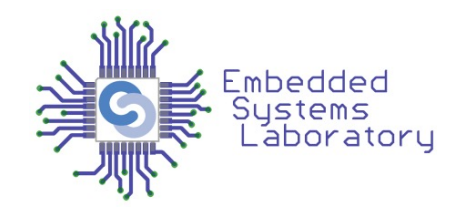

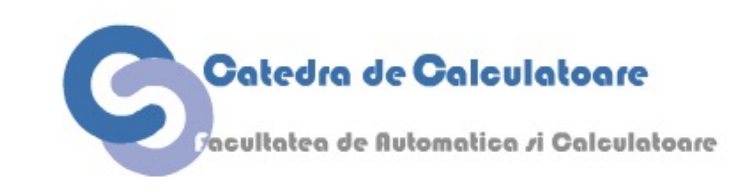

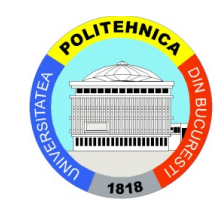

# Sisteme Încorporate

# **Cursul 6**

#### **Software Power Management**

Facultatea de Automatică și Calculatoare Universitatea Politehnica București

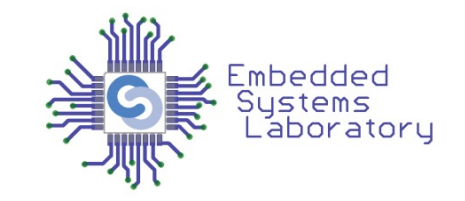

- Unde se poate face PM: H/W, Firmware, OS, Aplicatie, **Utilizator**
- Hardware si firmware nu pot aprecia starea globala a sistemului
- Utilizatorii nu stiu intotdeauna caracteristicile sistemului pe care lucreaza sau nu pot lua decizii
- Aplicatiile opereaza independent si sistemul de operare nu pune la dispozitia lor suficiente informatii
- PM la nivel de SO pare a fi cea mai buna solutie, dar
	- Trebuie sa puna la dispozitia aplicatiei starea sistemului la momentul respectiv pentru ca ele sa se poata adapta

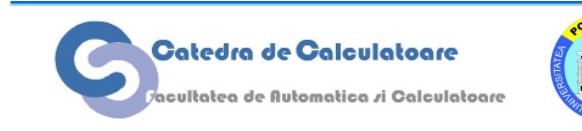

# **Power Management pentru Wireless NIC**

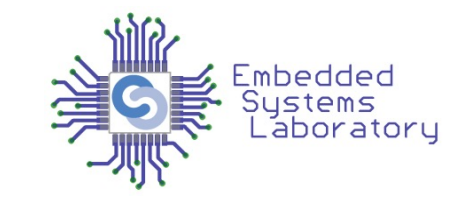

- Moduri de lucru: transmit, receive, idle, sleep, off
	- In general idle mode (nu se transmite si nu se receptioneaza) consuma aproape la fel de mult cat modul receive
	- Puterea de emisie in WLAN este 2x-3x mai mare decat puterea de receptie
		- Diferenta este d.p. cu distanta de emisie (puterea RF domina)
		- Puterea de emisie poate fi variata (dezavantaj: distanta efectiva de emisie)
	- Timpii de tranzitie intre stari sunt semnificativi
		- Transceiver IR: 10 µs sa intre in sleep mode, si 40 µs la wake-up
		- Placi "clasice" de retea: timpi de wake-up intre 100ms si 5s

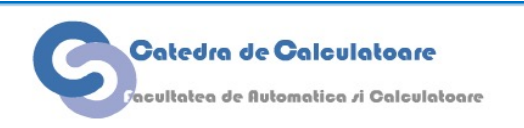

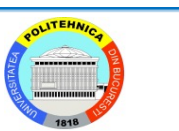

### **Consumul de energie radio**

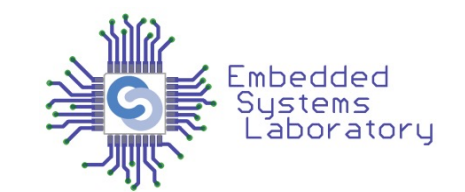

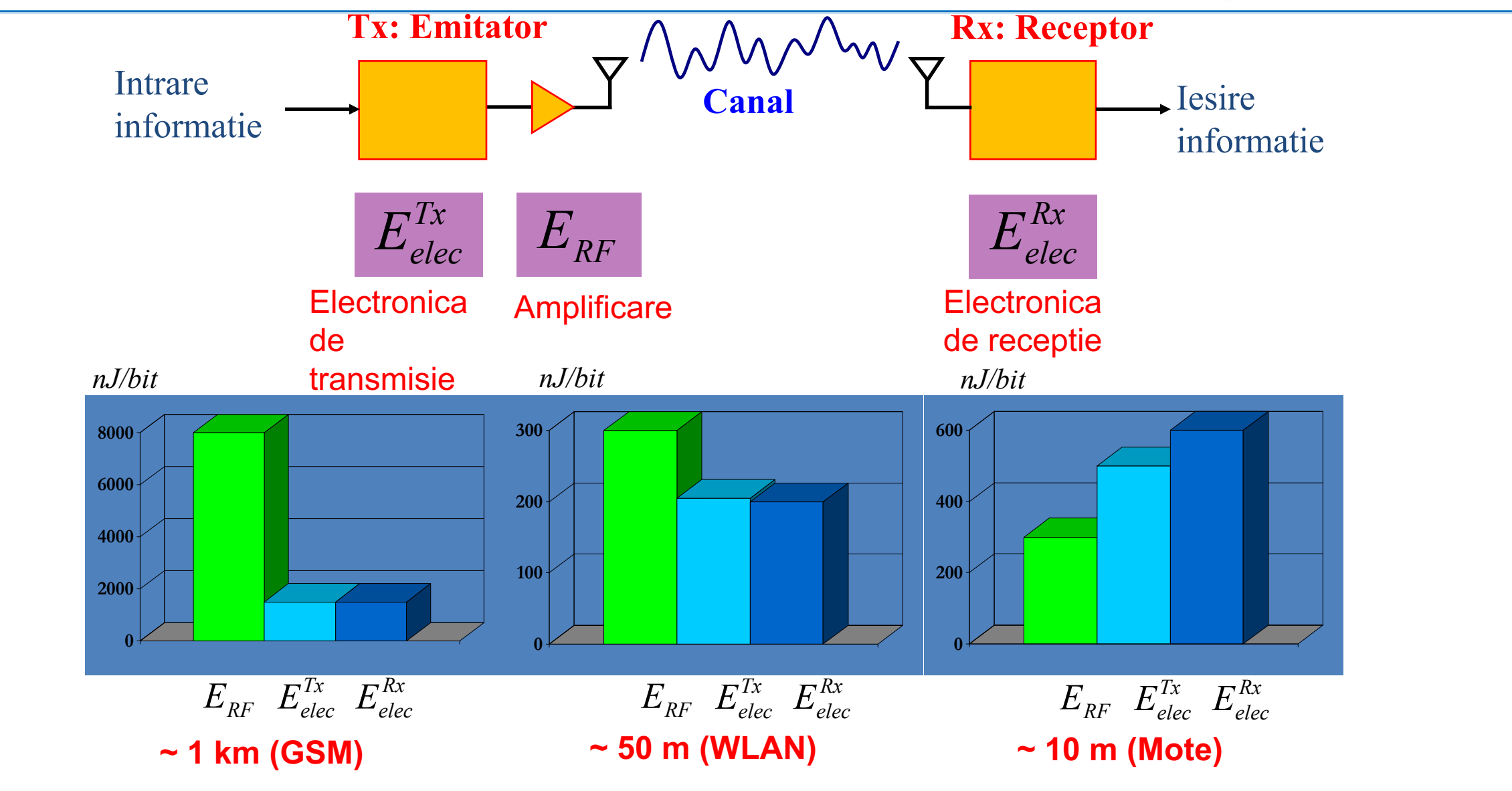

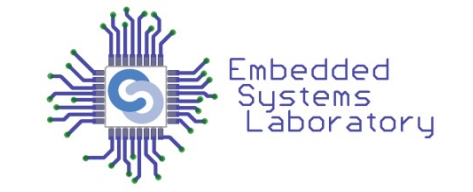

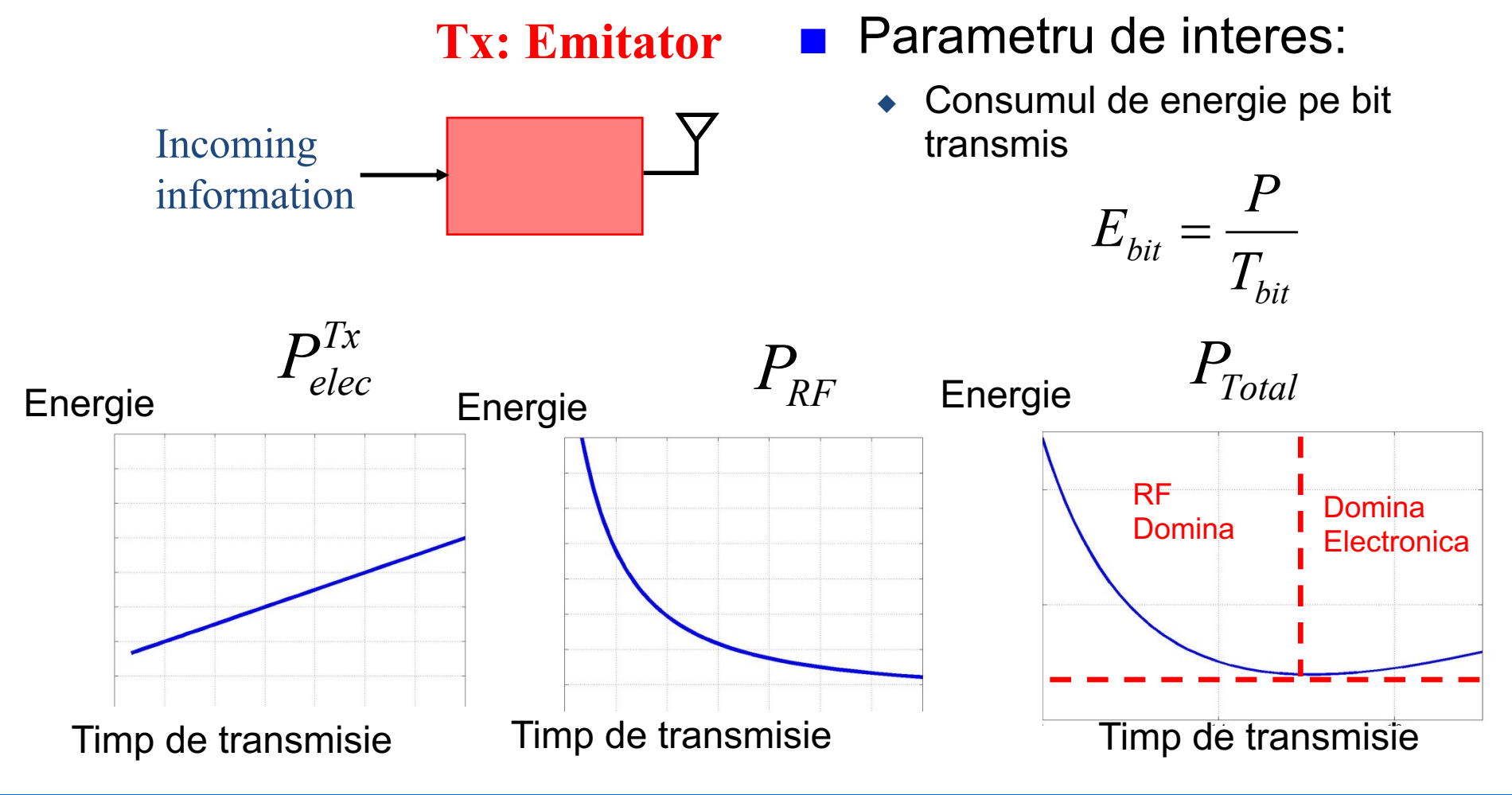

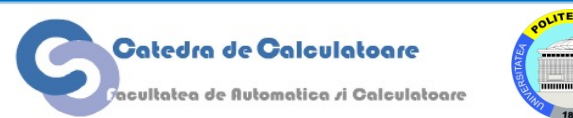

## **Model Transmisie Radio**

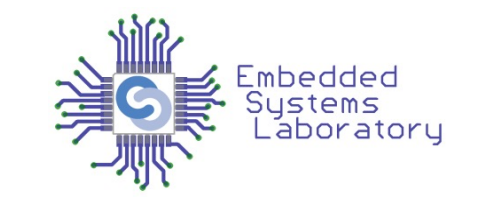

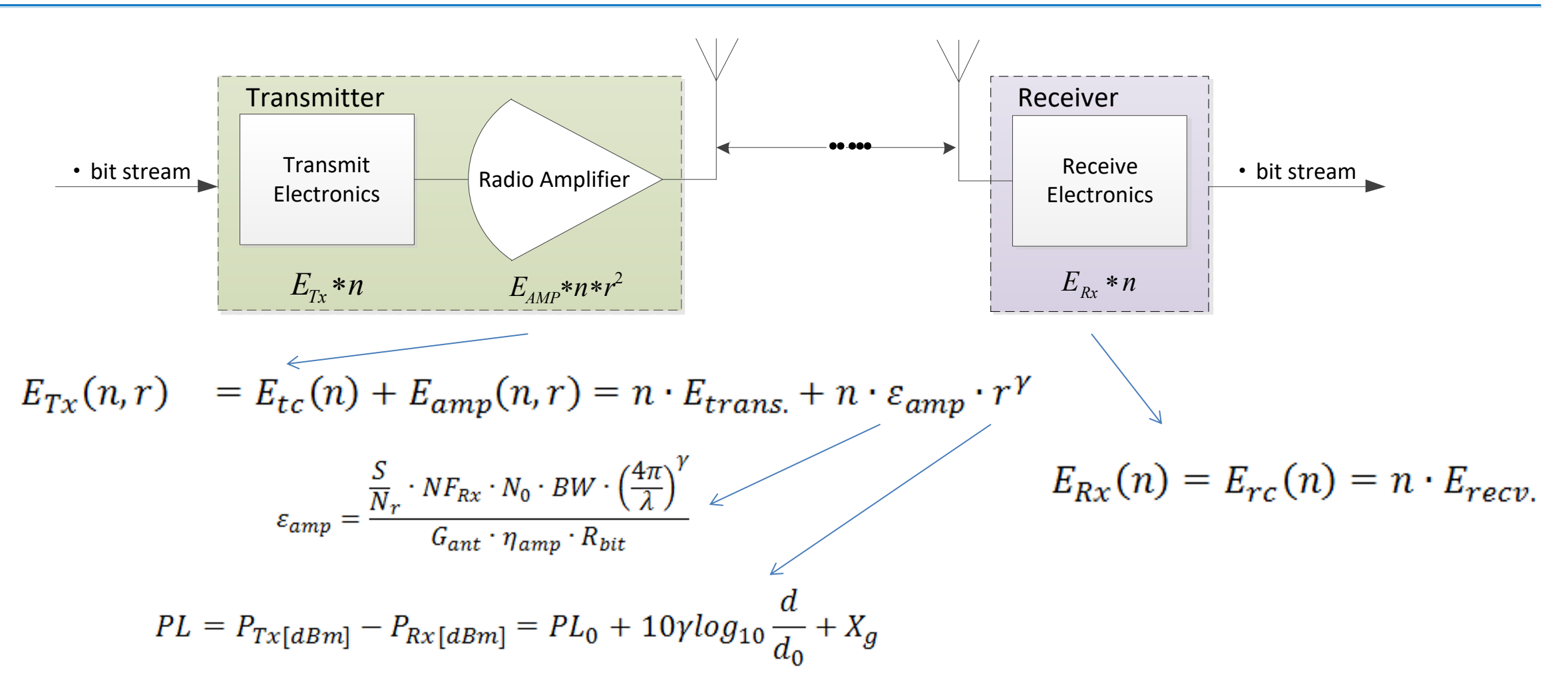

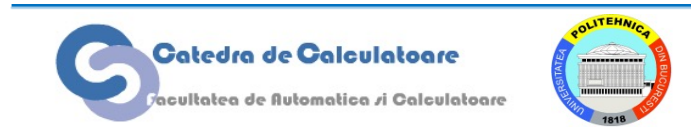

# **Rețele Wireless Liniare**

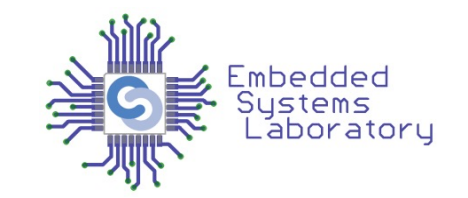

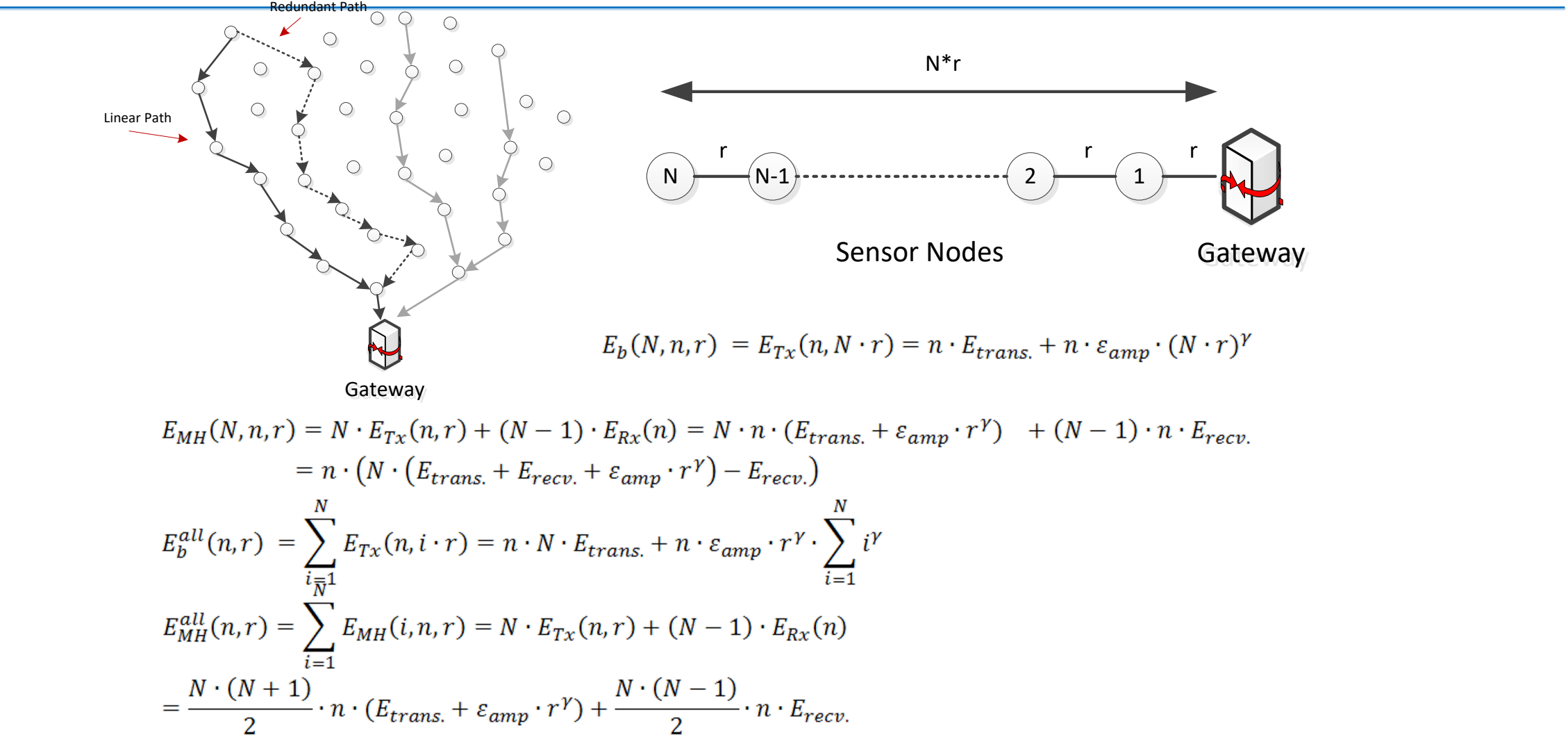

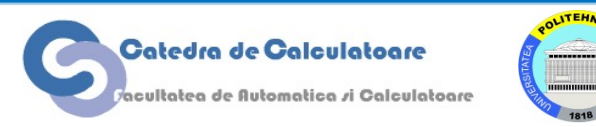

# **Rețele Wireless Liniare** .

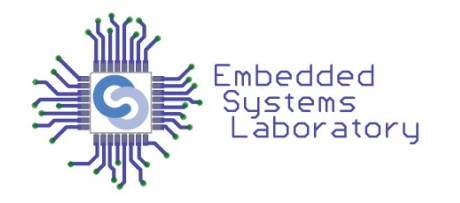

• Când e mai bine să fac multi-hop?

 $E_h^{all}(n,r) > E_{MH}^{all}(n,r)$ 

• Ipoteză simplificatoare:

$$
E_{trans.} = E_{recv.} = E_{circ.}
$$

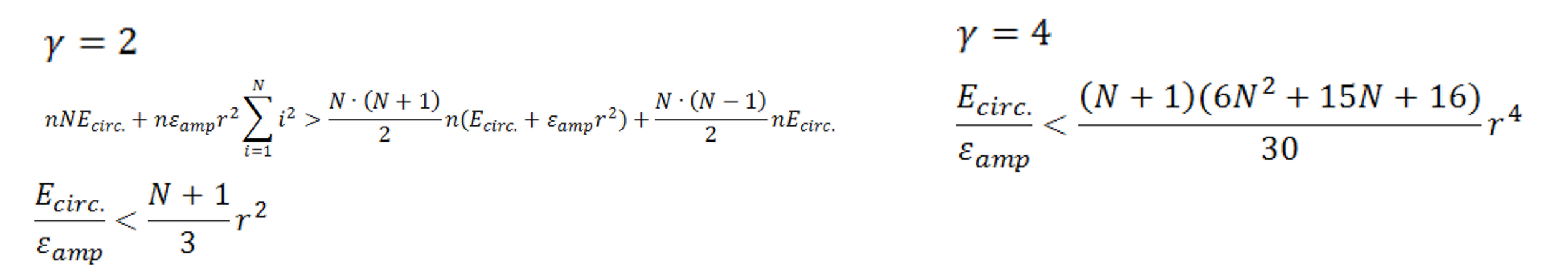

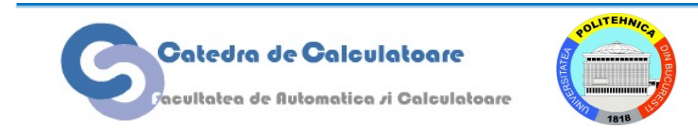

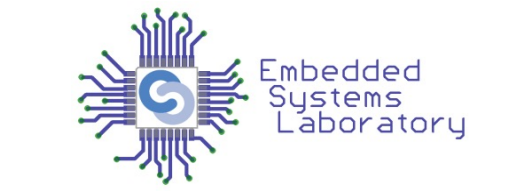

# **Efectele Distantei de Transmisie**

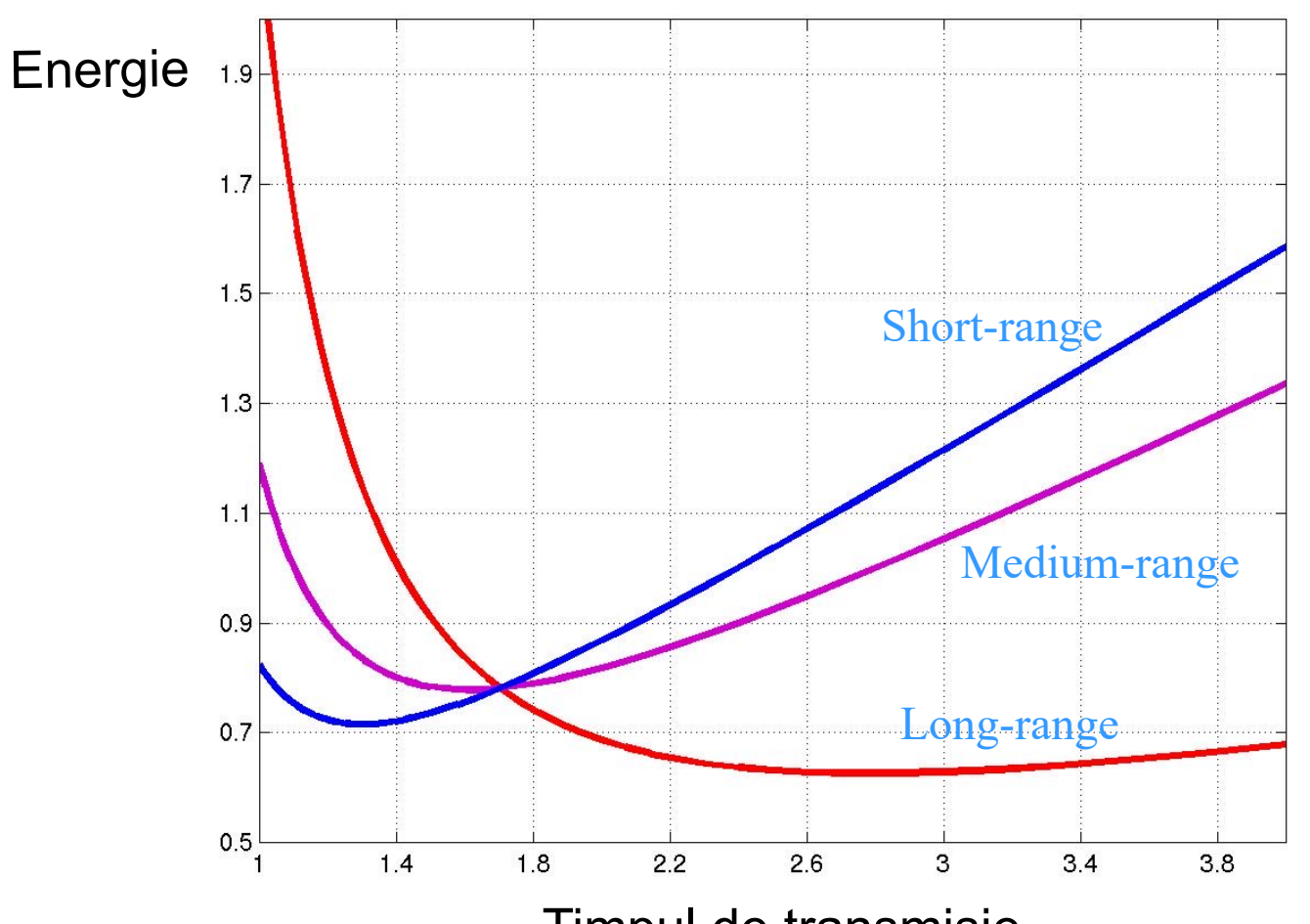

Timpul de transmisie

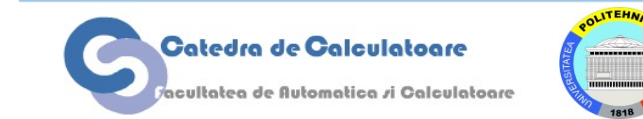

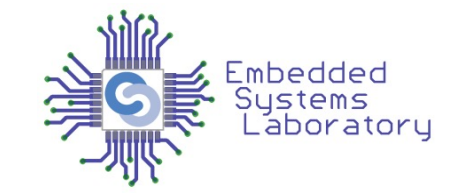

- Strategiile similare celor pentru hard-disk si CPU
	- $-$ Tranzitiile sleep  $\leftrightarrow$  wakeup  $<<$  ca la discuri
	- –Pot fi implementate la nivel de protocol MAC e.g. 802.11
- Reducerea incarcarii NIC
	- –Compresia de date
	- –Oprirea emisiei in cazul unei rate de eroare mare
- Reducerea puterii de transmisie

–Afecteaza direct BER (Bit Error Rate)

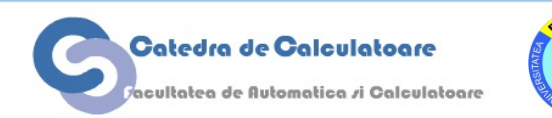

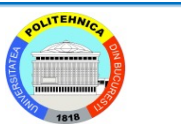

# **Power Management in Transceiverul Radio**

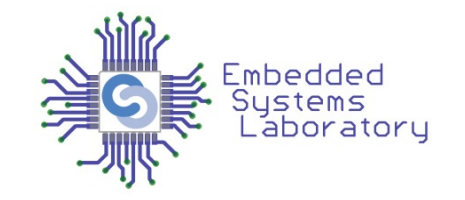

- Circuitele digitale pot fi oprite/pornite usor
- Managementul unui transceiver RF nu e facil
- Oprirea unor circuite ale transceiverului (buffere, etaje de amplificare, oscilator) duce la probleme
	- Stabilitatea transmisiei
	- Introduce timpi de asteptare (PLL settle etc.)

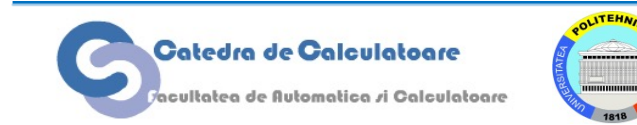

# **802.11 Power Management**

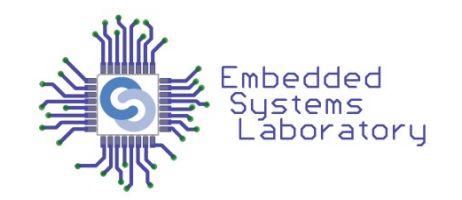

NIC poate fi activa tot timpul (CAM)

- $\bullet$  Consum foarte mare (~1.5 Watt)
- ◆ Poate sa injumatateasca timpul de viata al unui handheld

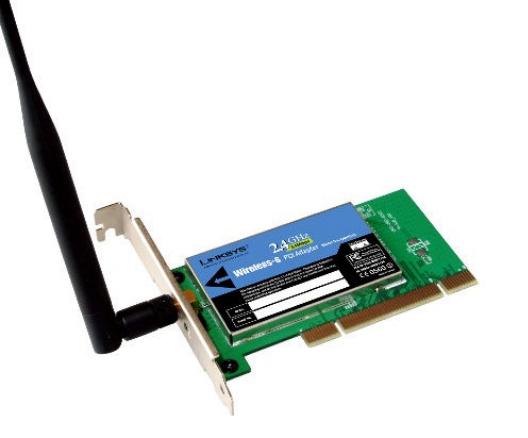

Alternativ, poate folosi power-save mode (PSM)

- ◆ Daca nu exista pachete receptionare, interfata intra in sleep
- Wake-up periodic (beacon de 100 ms)
- ◆ Reduce consumul cu 70-80%

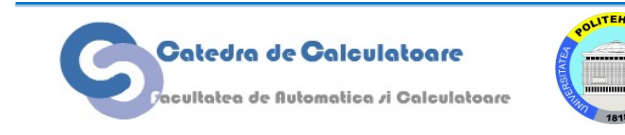

# **Mecanisme de Suport pentru Power Management**

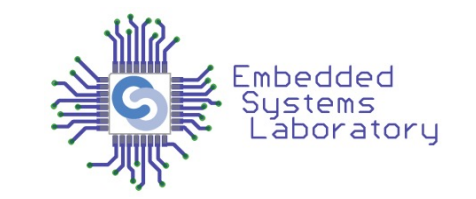

- PM bazat pe hardware si firmware este problematic
	- Nu tine cont de aplicatiile care ruleaza
		- » Ex. Ecranul se stinge in timpul unei prezentari
- Solutia: Incorporeaza informatiile despre aplicatii
	- Ia decizii de power management bazate pe datele stranse de aplicatie despre utilizator si modul in care acesta foloseste sistemul
- SO este locul potrivit pentru PM, luarea de decizii si coordonarea resurselor
	- Ex.: Arhitectura Microsoft OnNow si extensiile API pentru Windows98, Windows 2000

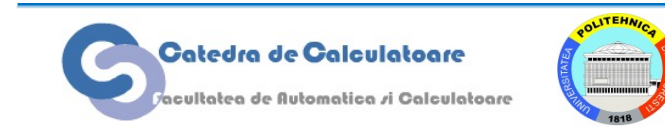

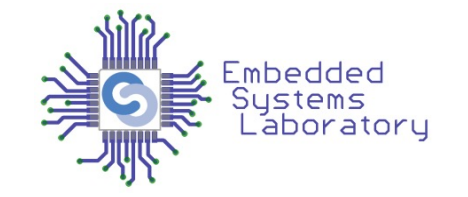

- Extensia a Windows API care permite aplicatiilor sa
	- Ia decizii de power management
	- Se adapteaza la un power-state curent
		- Afla daca sistemul ruleaza pe baterie ca sa reduca procesarea
		- Descopera starea hard-discului si amana operatiile I/O de prioritate redusa
- Necesita schimbari in hardware, BIOS, OS si softul de aplicatie
	- Standarde noi de magistrala si device h/w management
	- Interfata standard intre OS si hardware
		- ACPI (Intel & Toshiba)

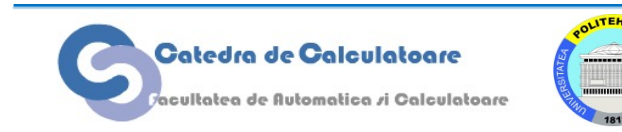

# **Advanced Configuration and Power Interface (ACPI)**

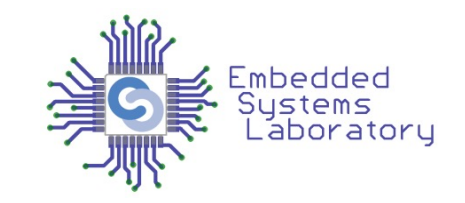

- Standard deschis pentru device configuration si power management (HP, Intel, Microsoft, Toshiba, Dell 1996)
	- Defineste interfete independente de platforma pentru descoperirea componentelor hardware, configurare, power management si monitorizare.
	- Foloseste tabele de descriptori
	- Continutul unei tabele pentru fiecare device:
		- Cerinte si capabilitati power management
		- Metode pentru a seta si a obtine power-state-ul curent
		- Setari hardware
		- Metode pentru setarea resurselor hardware

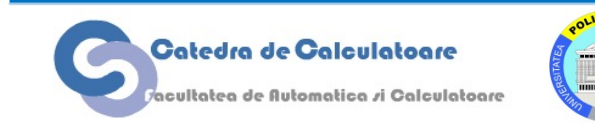

### **ACPI Power States**

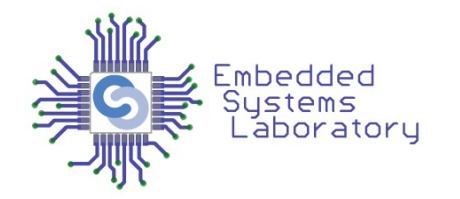

- **G0** (**S0**) *Working*
- **G1** *Sleeping*
	- **S1**: Toate memoriile cache sunt golite si CPU nu mai executa nici o instructiune. CPU si memoria RAM sunt alimentate; device-urile care nu indica explicit ca trebuie sa ramana operationale sunt oprite.
	- **S2**: CPU este oprit
	- **S3**: Cunoscuta sub numele de *Standby* sau *Sleep*. Mem. RAM este alimentata.
	- **S4**: *Hibernare*. Intregul continut al memoriei volatile este salvat in memoria ne-volatila (hard-disk) si sistemul este oprit.
- **G2** *Soft Off.* G2 este aproape acelasi lucru cu G3 *Mechanical Off*dar unele componente raman activate a.i. sistemul sa poata sa fie "trezit" de la tastatura, ceas intern, modem, LAN sau USB.
- **G3** *Mechanical Off*: Consumul de energie al sistemului ajunge aproape la zero (de obicei mai ramane alimentat doar ceasul de timp real din bateria proprie.)

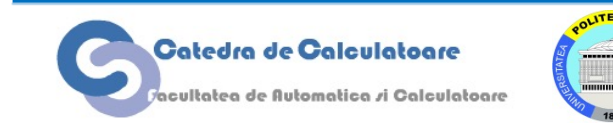

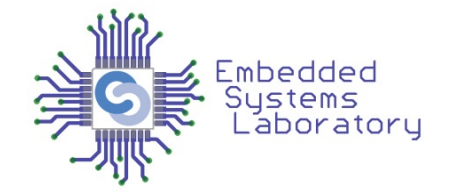

#### • **Device states**

- D0 *Fully-On* starea normala de operare.
- D1 si D2 sunt stari intermediare care variaza in functie de device.
- D3 *Off* dispozitivul nu raspunde la comenzi pe bus.

#### • **Processor states**

- C0 starea normala de operare.
- C1 (*Halt*) este o stare in care procesorul nu executa instructiuni dar poate sa se intoarca la C0 aproape instantaneu
- C2 (*Stop-Clock*) procesorul nu primeste semnal de ceas (revenirea la C0 dureaza mai mult).
- C3 (*Sleep*) procesorul nu mentine coerenta memoriei cache. Unele procesoare au variatii ale acestei stari (Deep Sleep, Deeper Sleep, etc.) care difera prin timpul de wake-up.

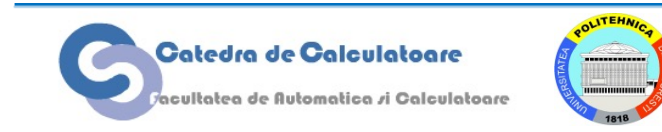

### **Componentele OnNow**

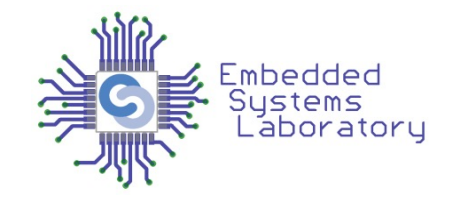

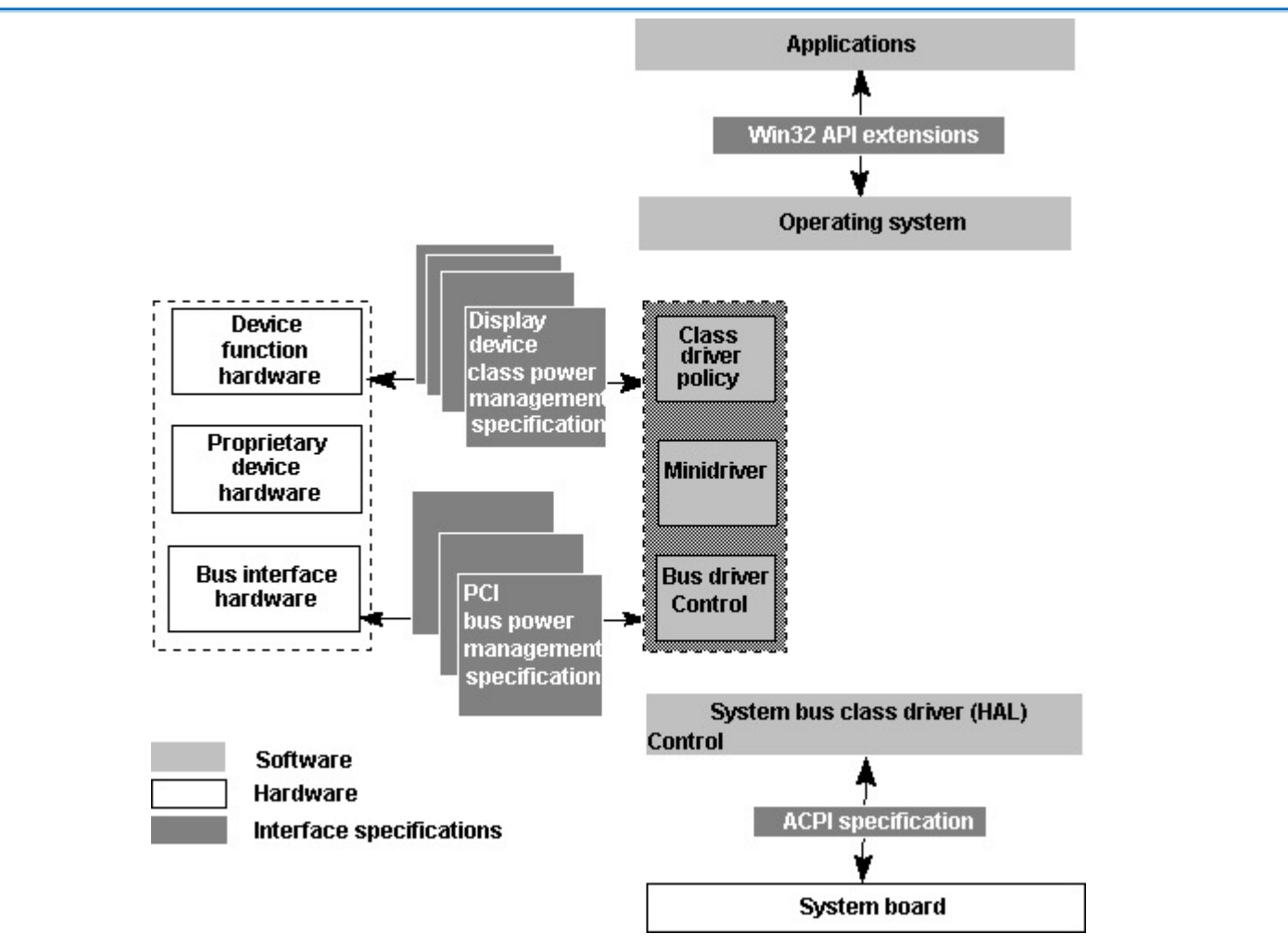

http://www.microsoft.com/whdc/archive/OnNowApp.mspx

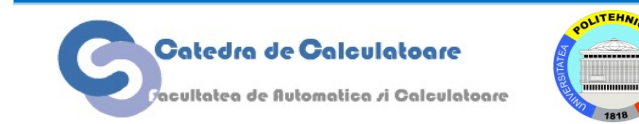

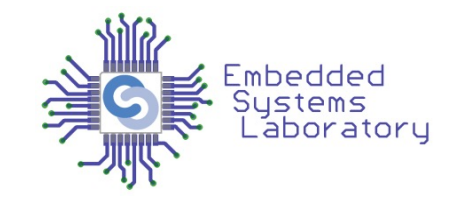

- Punctul de vedere al utilizatorului: sistemul este pornit/oprit
- In realitate sistemul trece prin mai multe stari in functie de politica sistemului de operare
- Stari globale
	- working: aplicatiile se executa normal
	- sleep: aplicatiile sunt oprite
		- SO monitorizeaza actiunile utilizatorului si aplicatiile pentru a determina intrarea-iesirea din aceasta stare
	- off: sistemul este oprit in totalitate

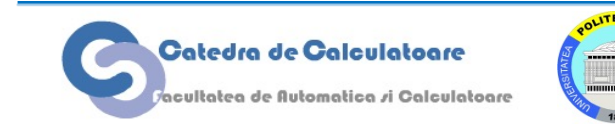

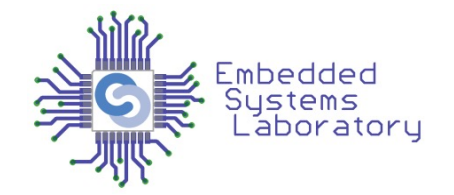

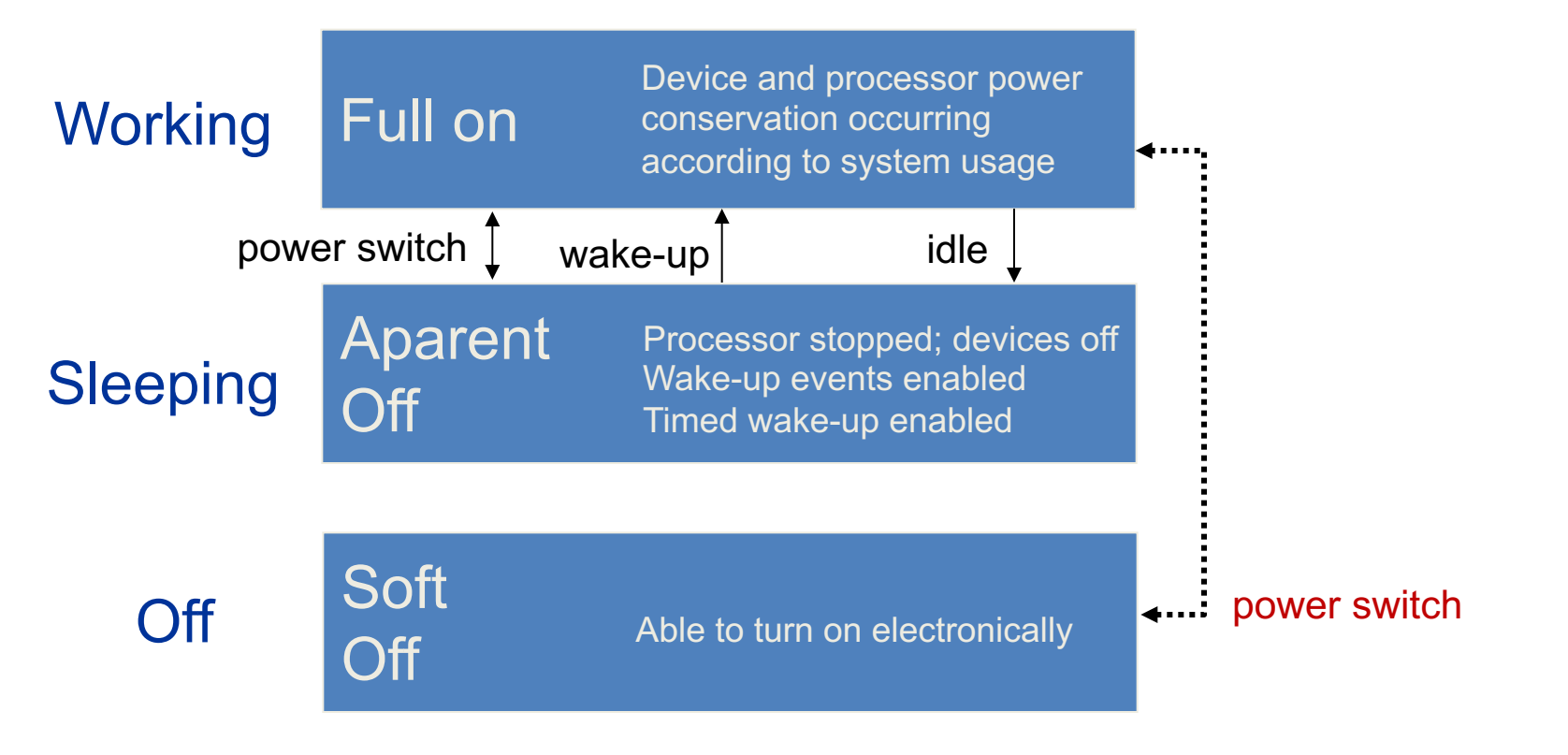

#### Stari Globale OnNow

http://www.microsoft.com/whdc/archive/OnNowApp.mspx

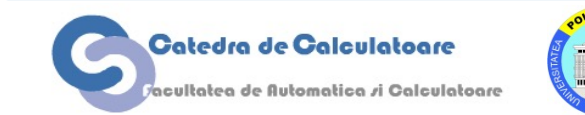

### **Concluzie: Compromis intre consum si performanta**

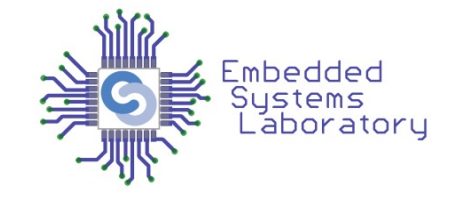

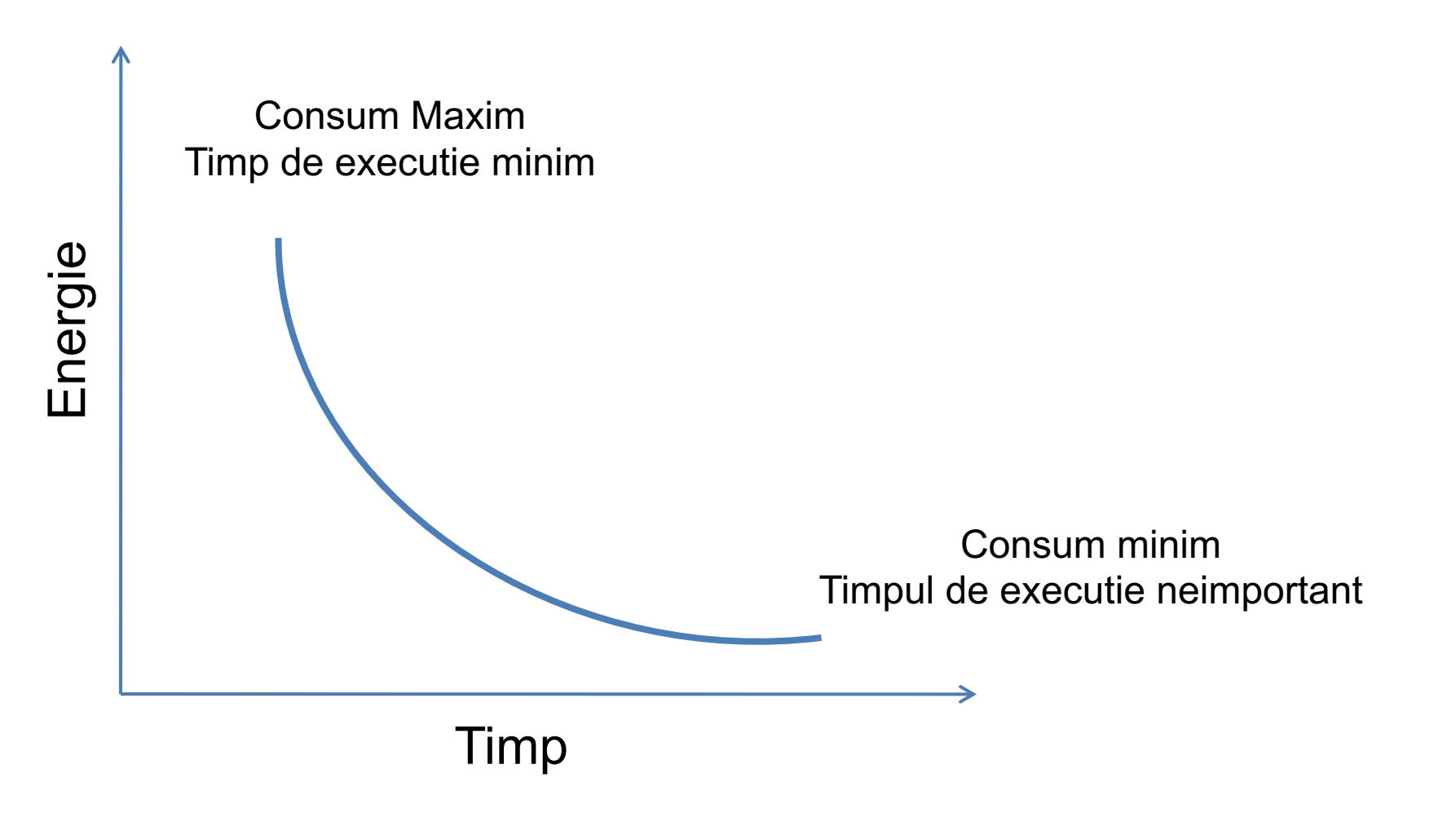

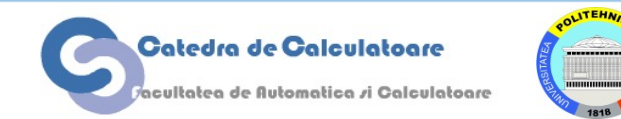

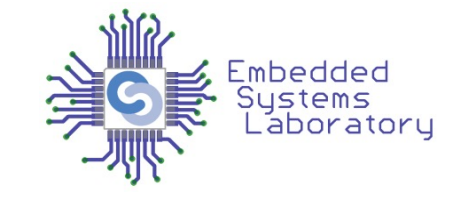

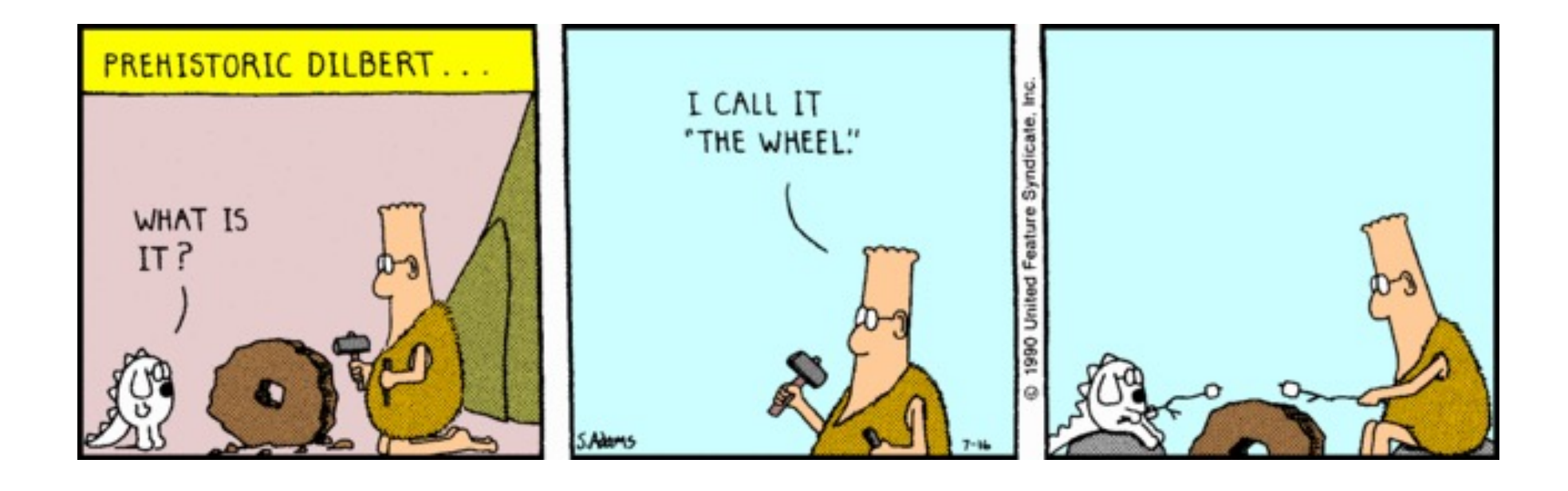

http://dilbert.com/strips/comic/1990-07-16/

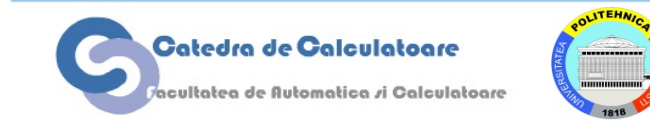

### **Taxonomia Power Management**

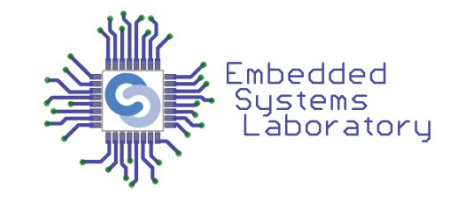

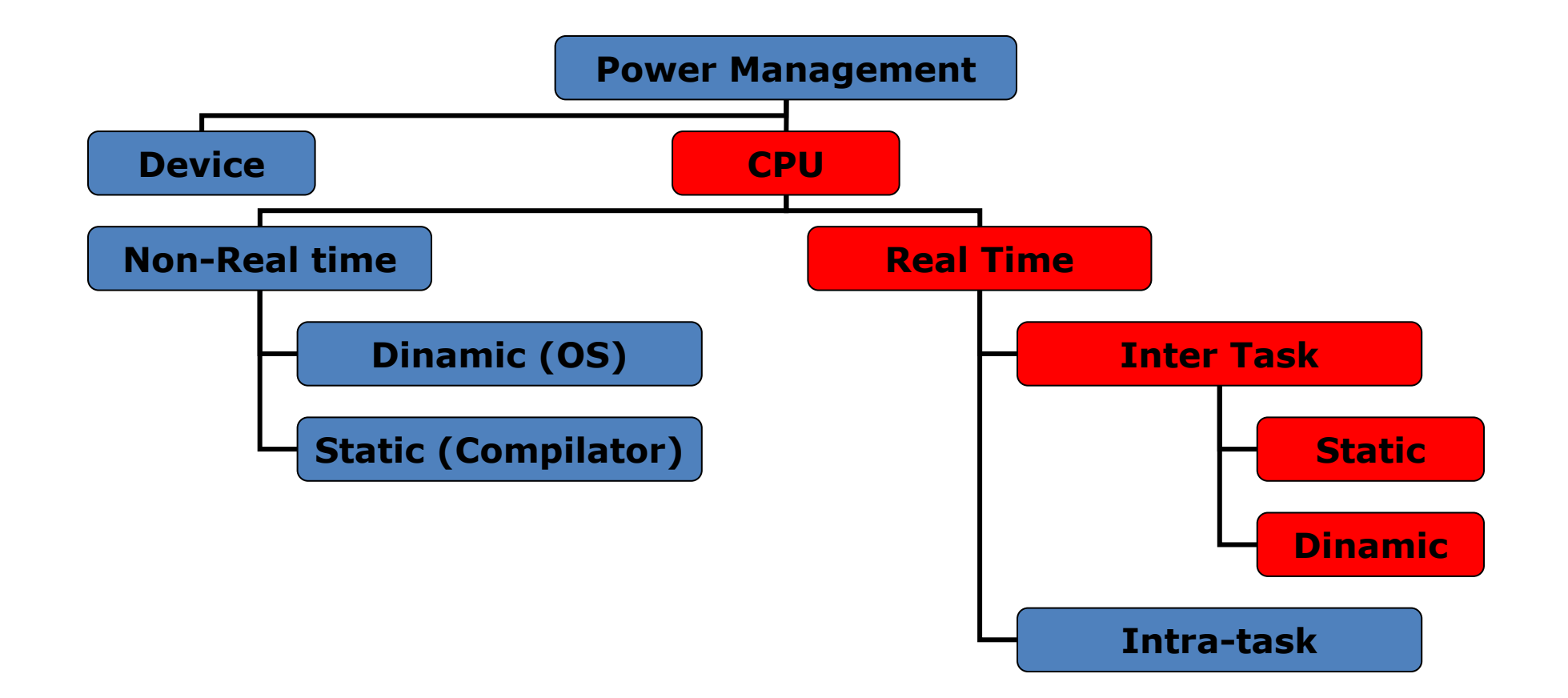

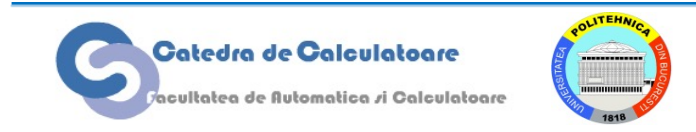

### **Care sunt problemele real-time PM?**

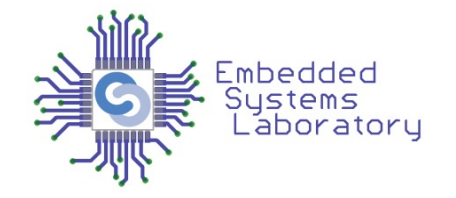

- Sistemele embedded moderne
	- Au unul sau mai multe procesoare puternice
	- Memorie de capacitate mare
	- Set bogat de periferice si interfete
		- LCD + touchscreen
		- Bluetooth, Wireless 802.11b/g
		- USB, Firewire
		- GSM, GPS etc.
	- Dar merg pe baterii

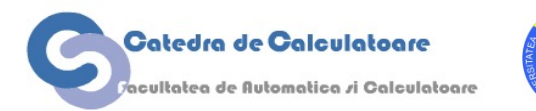

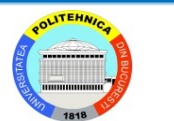

# **Abordari pentru PM**

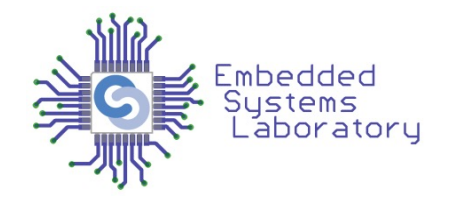

- Memorie
	- Partajeaza memoria in mai multe circuite
	- Deconecteaz-o atunci cand n-o folosesti
- Periferice
	- PM pe mai multe niveluri
	- Deconectare atunci cand nu sunt folosite

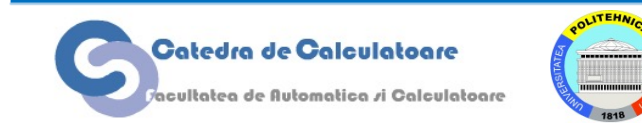

# **Processor Power Management**

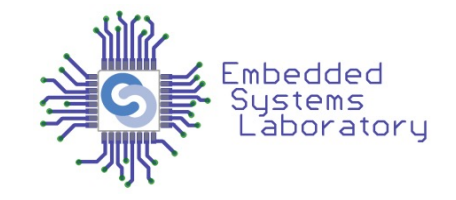

- Procesor
	- Pot sa dezactivez anumite subsisteme
		- Dificil (cunostinte serioase despre setul de instructiuni)
		- Depinde de arhitectura procesorului
	- Observatii:
		- 1. Performanta maxima a unui sistem embedded este cu cateva ordine de marime mai mare decat productivitatea medie a unui regim de lucru sustinut.
		- 2. Perioada de productivitate maxima a sistemului este cu cateva ordine de marime mai mica decat perioada de procesare minima.

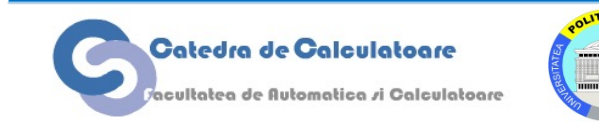

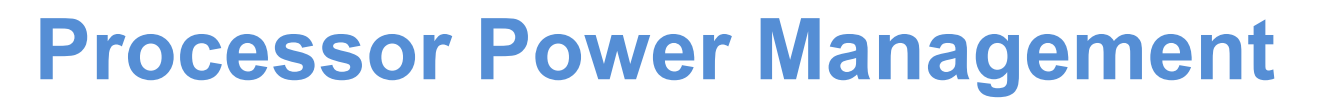

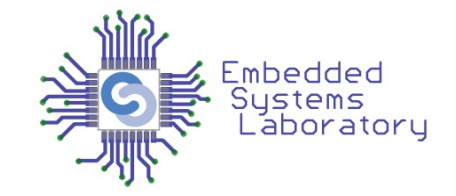

- Performanta = f(frecventa)
- Pentru logica CMOS
	- frecventa ~ tensiunea de alimentare
- De ce?
	- Capacitatea parazita

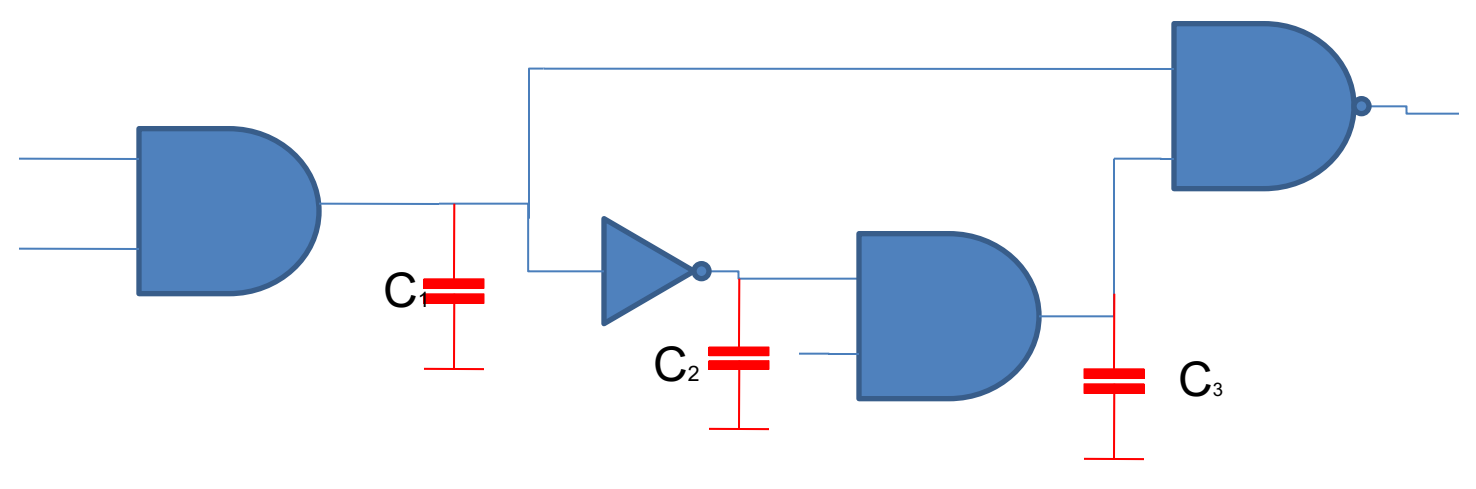

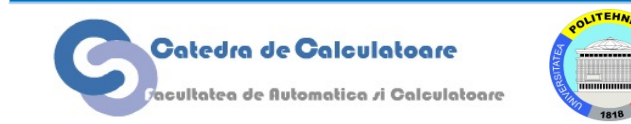

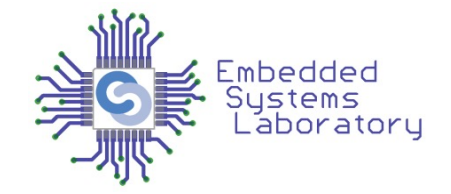

- Dynamic Voltage Scaling (DVS)
	- Planificare facuta de OS (solutie universala)
	- Tine cont de constrangerile Real-Time (RT-DVS)
		- Periodicitatea task-urilor.
		- Prioritati diferite.
		- Respectarea termenelor limita.
	- Algoritmi de planificare DVS
		- Statici (RMS)
		- Dinamici (EDF)

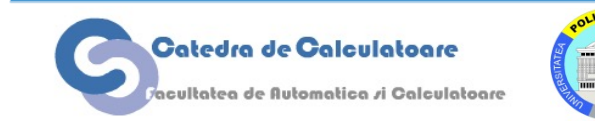

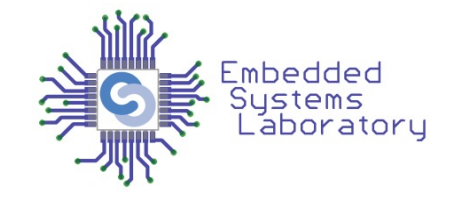

- Observatii
	- Scaleaza frecventa de operare cu un factor  $\alpha$  (0 <  $\alpha$   $\leq$  1); WCET pentru un task devine =  $c/\alpha$
	- Perioadele si deadline-urile raman neafectate
- Algoritm de selecte a frecventei minime de operare ( $\alpha$  minim) pentru care planificatorul RMS/EDF atinge toate termenele limita
- Frecventa de operare este setata static si nu se schimba in timpul executiei setului de task-uri

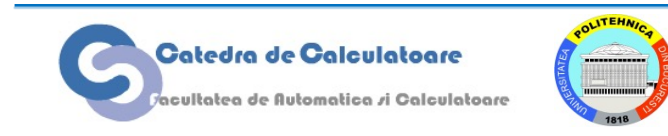

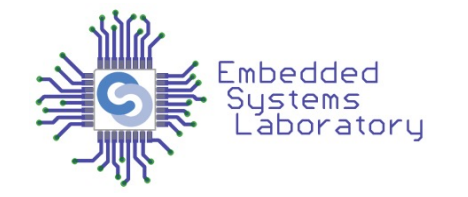

• Conditia necesara si suficienta pentru EDF

$$
U = \frac{C_1}{P_1} + \dots + \frac{C_n}{P_n} \le 1
$$

• Cu factorul de scalare al frecventei  $\alpha$ 

$$
\frac{C_1}{\alpha P_1} + \dots + \frac{C_n}{\alpha P_n} \le \alpha
$$

• Algoritm: alege factorul minim  $\alpha$  pentru care  $U \leq \alpha$ 

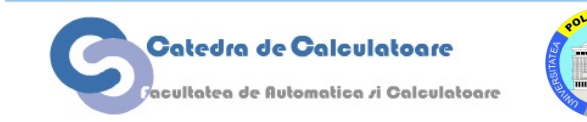

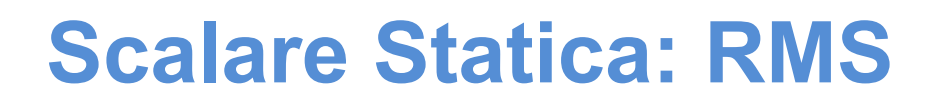

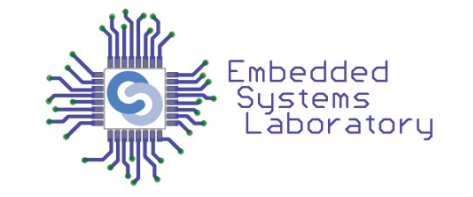

• Conditia suficienta (dar nu si necesara):

$$
c_1 \times \left\lceil \frac{p_i}{p_1} \right\rceil + c_2 \times \left\lceil \frac{p_i}{p_2} \right\rceil + \dots + c_i \times \left\lceil \frac{p_i}{p_i} \right\rceil \le p_i
$$

 $\bullet$  Cu factorul  $\alpha$  de scalare:

$$
c_1 \times \left[ \frac{p_i}{p_1} \right] + c_2 \times \left[ \frac{p_i}{p_2} \right] + \dots + c_i \times \left[ \frac{p_i}{p_i} \right] \le \alpha \times p_i
$$

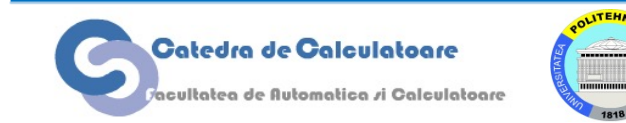

# **Algoritm de planificare statica**

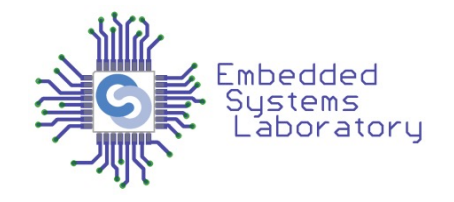

EDF test  $(\alpha)$ : if  $(C_1/P_1 + \cdots + C_n/P_n \leq \alpha)$  return true; else return false;

```
RM_test (\alpha):
 if (\forall T_i \in \{T_1, \ldots, T_n | P_1 \leq \cdots \leq P_n\})[P_i/P_1] * C_1 + \cdots + [P_i/P_i] * C_i < \alpha * P_ireturn true;
```
else return false;

select\_frequency: use lowest frequency  $f_i \in \{f_1, \ldots, f_m | f_1 < \cdots < f_m\}$ such that RM\_test( $f_i/f_m$ ) or EDF\_test( $f_i/f_m$ ) is true.

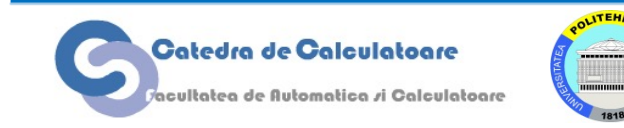

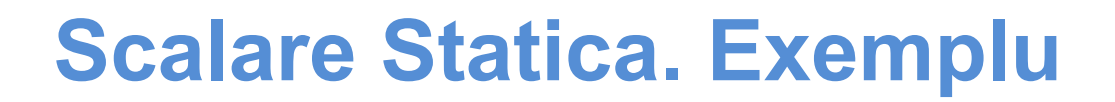

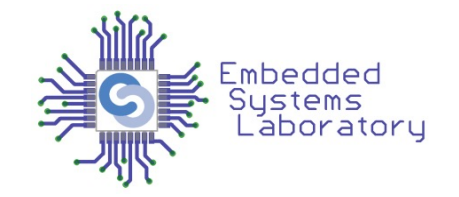

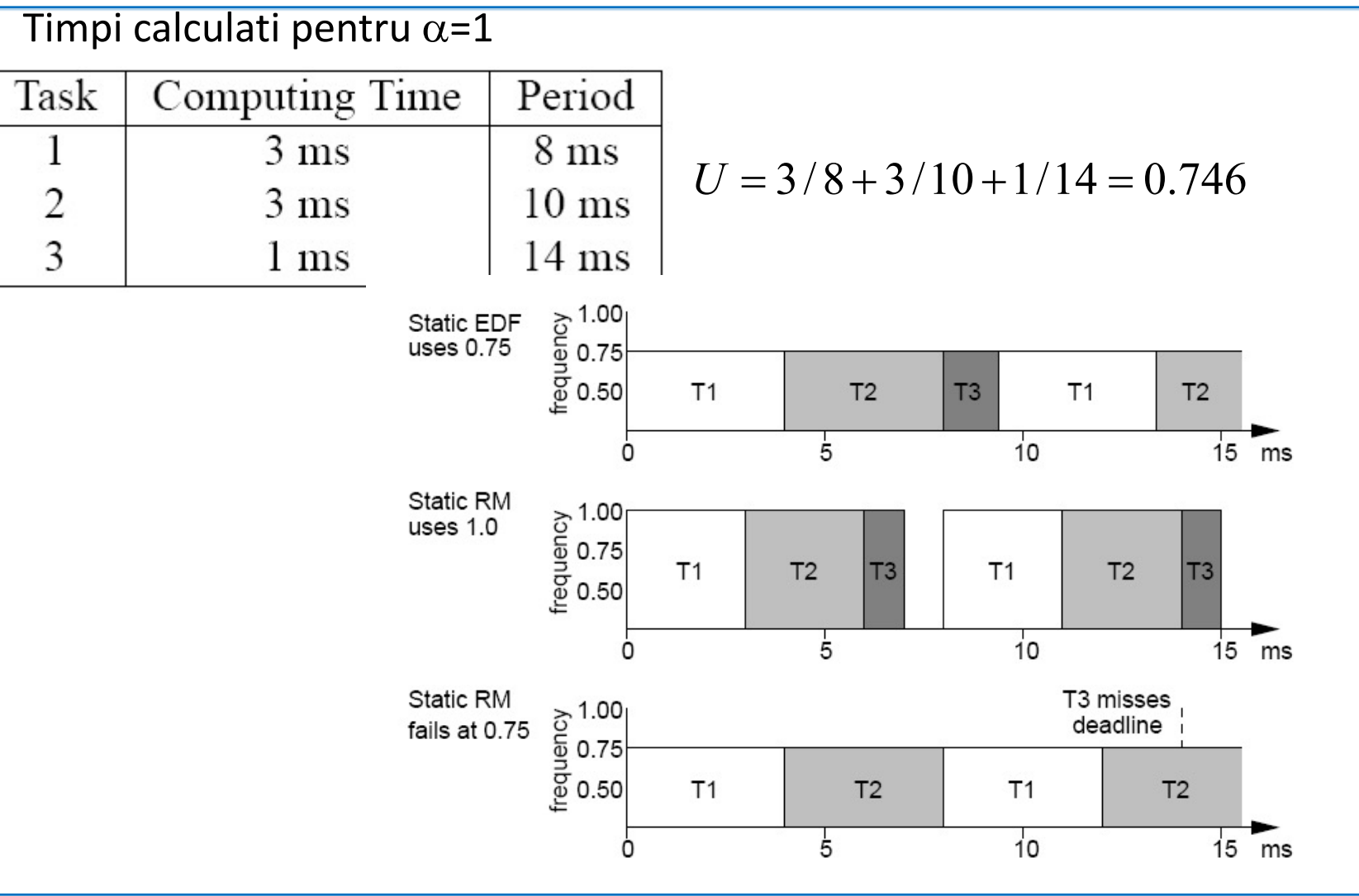

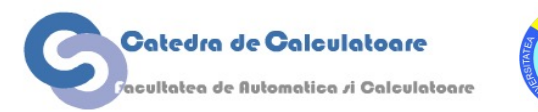

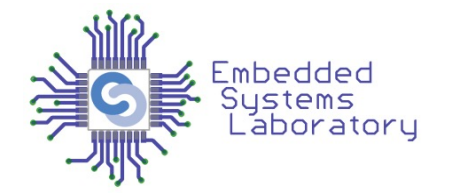

- Cand un task este preemptat
	- Nu se cunosc timpii de executie
	- Estimare conservatoare: WCET = c
- La completarea unui task
	- Calculeaza ciclii nefolositi
	- Se pot folosi acesti cicli pentru alte task-uri prin reducerea frecventei procesorului in perioada lor de operare
- Nu trebuie sa violeze nici un deadline

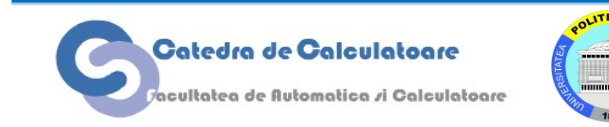

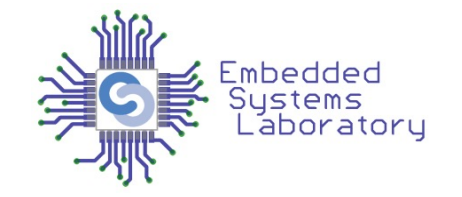

- La preemptarea unui task
	- Calculeaza utilizarea totala estimand la WCET
- La terminarea unui task
	- Recalculeaza utilizarea folosind timpii de executie masurati in ciclul anterior
	- Foloseste aceasta valoare pentru a scala frecventa

$$
\frac{cc_1}{P_1} + \dots + \frac{cc_i}{P_i} + \dots + \frac{C_n}{P_n} \le \alpha
$$

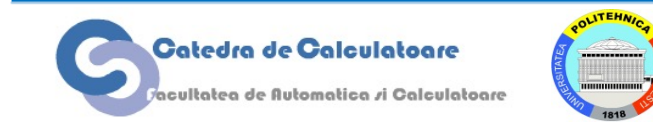

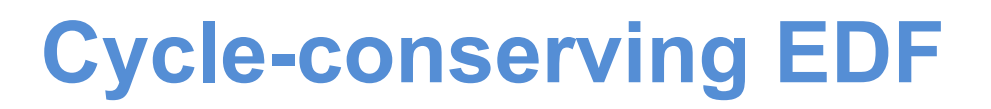

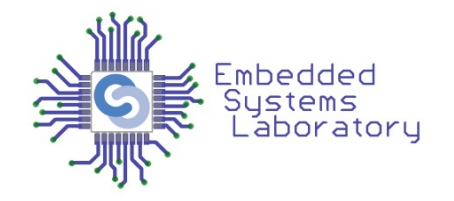

• Exemplu algoritm EDF:

```
select_frequency():
 use lowest freq. f_i \in \{f_1, \ldots, f_m | f_1 < \cdots < f_m\}such that U_1 + \cdots + U_n \leq f_i/f_m
```

```
upon task_release(T_i):
set U_i to C_i/P_i;
 select_frequency();
```

```
upon task_completion(T_i):
set U_i to cc_i/P_i;
      /* cc_i is the actual cycles used this invocation */
 select_frequency();
```
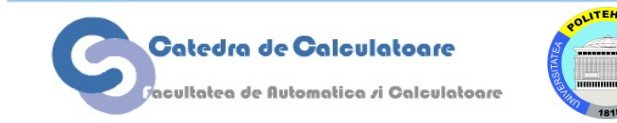

### **Exemplu**

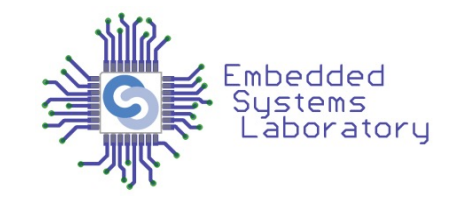

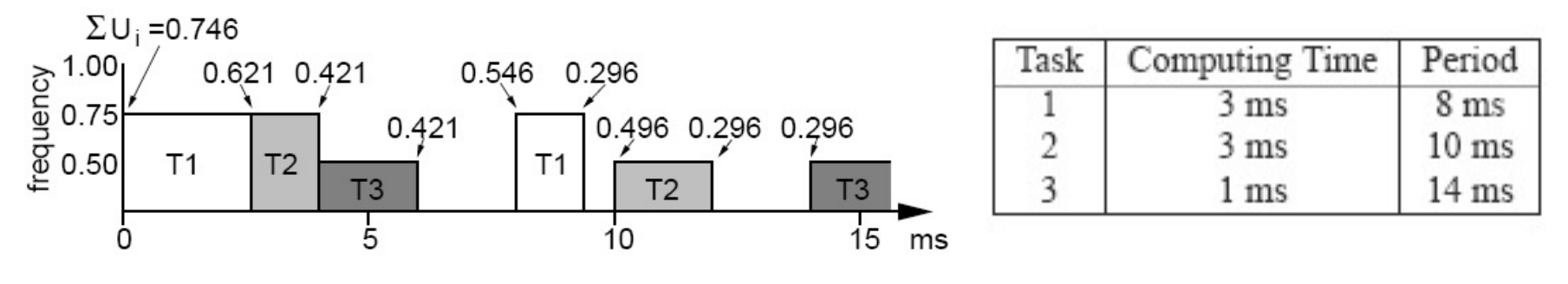

Trei frecvente setabile: 1, 0.75 si 0.5\*fmax.

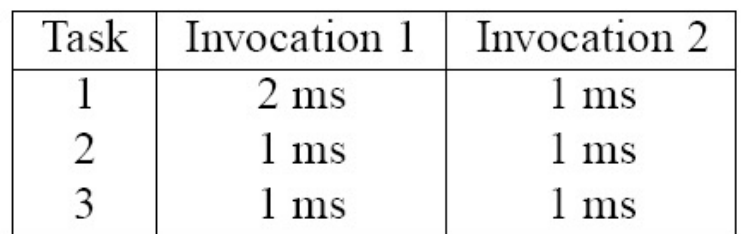

 $\Box$  U = 3/8 + 3/10 + 1/14 = 0.746  $\Box$  U = 2/8 + 3/10 + 1/14 = 0.621  $D U = 2/8 + 1/10 + 1/14 = 0.421$  $\Box$  U = 2/8 + 1/10 + 1/14 = 0.421  $\Box$  U = 3/8 + 1/10 + 1/14 = 0.546  $\Box$  U = 1/8 + 1/10 + 1/14 = 0.296  $\Box$  U = 1/8 + 3/10 + 1/14 = 0.496

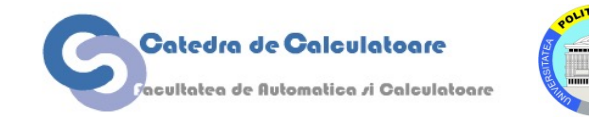

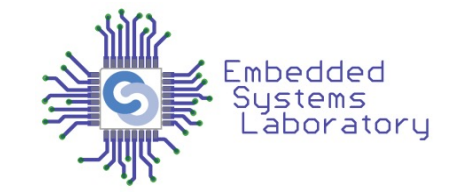

- Complexitatea pentru testarea planificabilitatii unei scheme RMS este  $O(n^2)$  unde n este numarul de procese
	- Nu este fezabil; compromite simplitatea RMS
- Abordare mai buna:
- Incepe cu RMS scalat static
- Asigura-te ca RMS cu conservare de cicli are intotdeauna rezultate mai bune (sau cel putin aceleasi) cu RMS scalat static (care foloseste WCET pentru a estima deadline-urile)

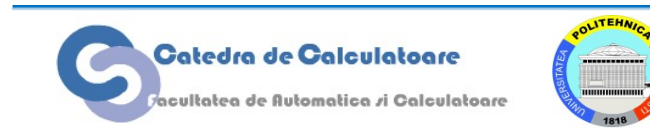

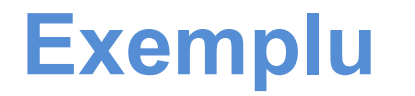

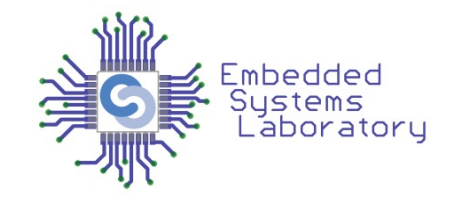

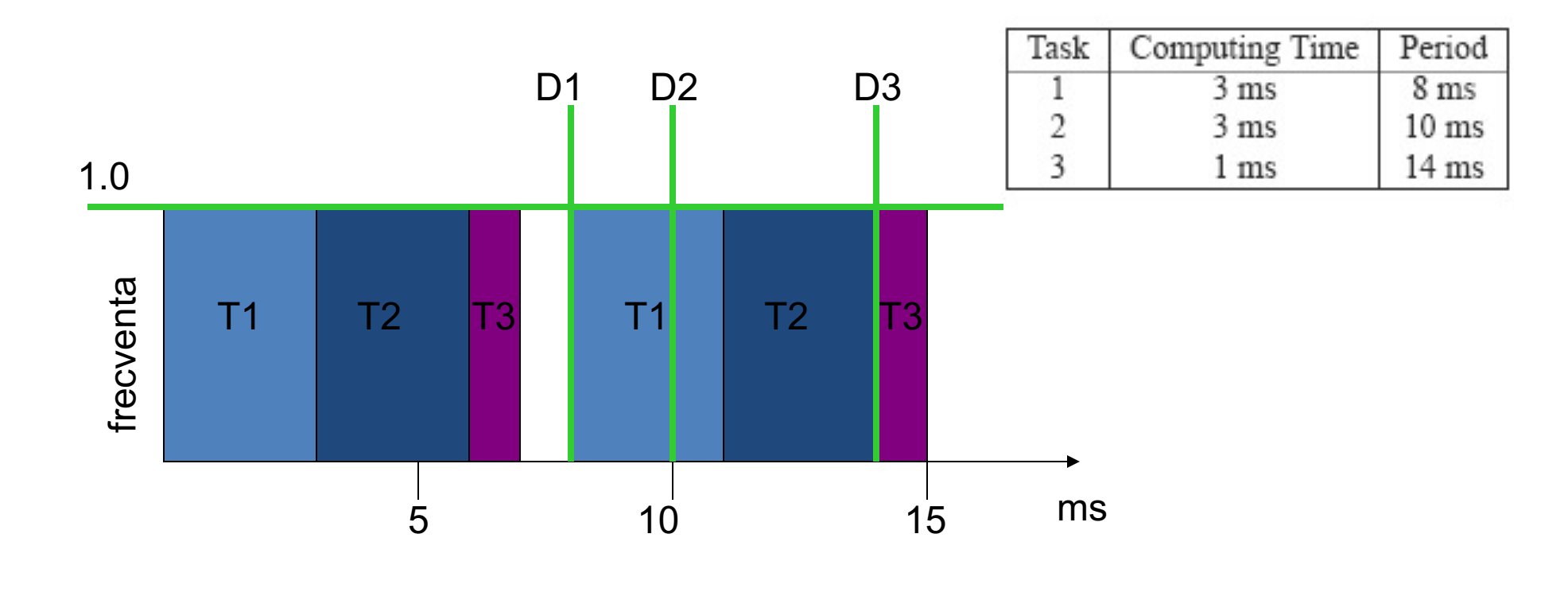

 $\Box$  Incepe cu RMS static  $\Box$  In acest caz  $\alpha$  = 1.0

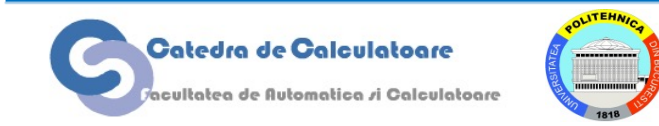

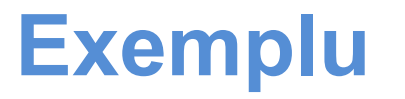

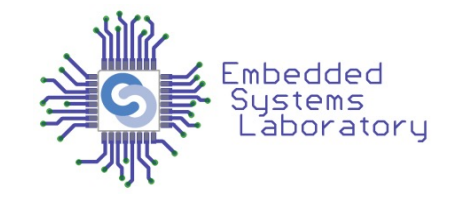

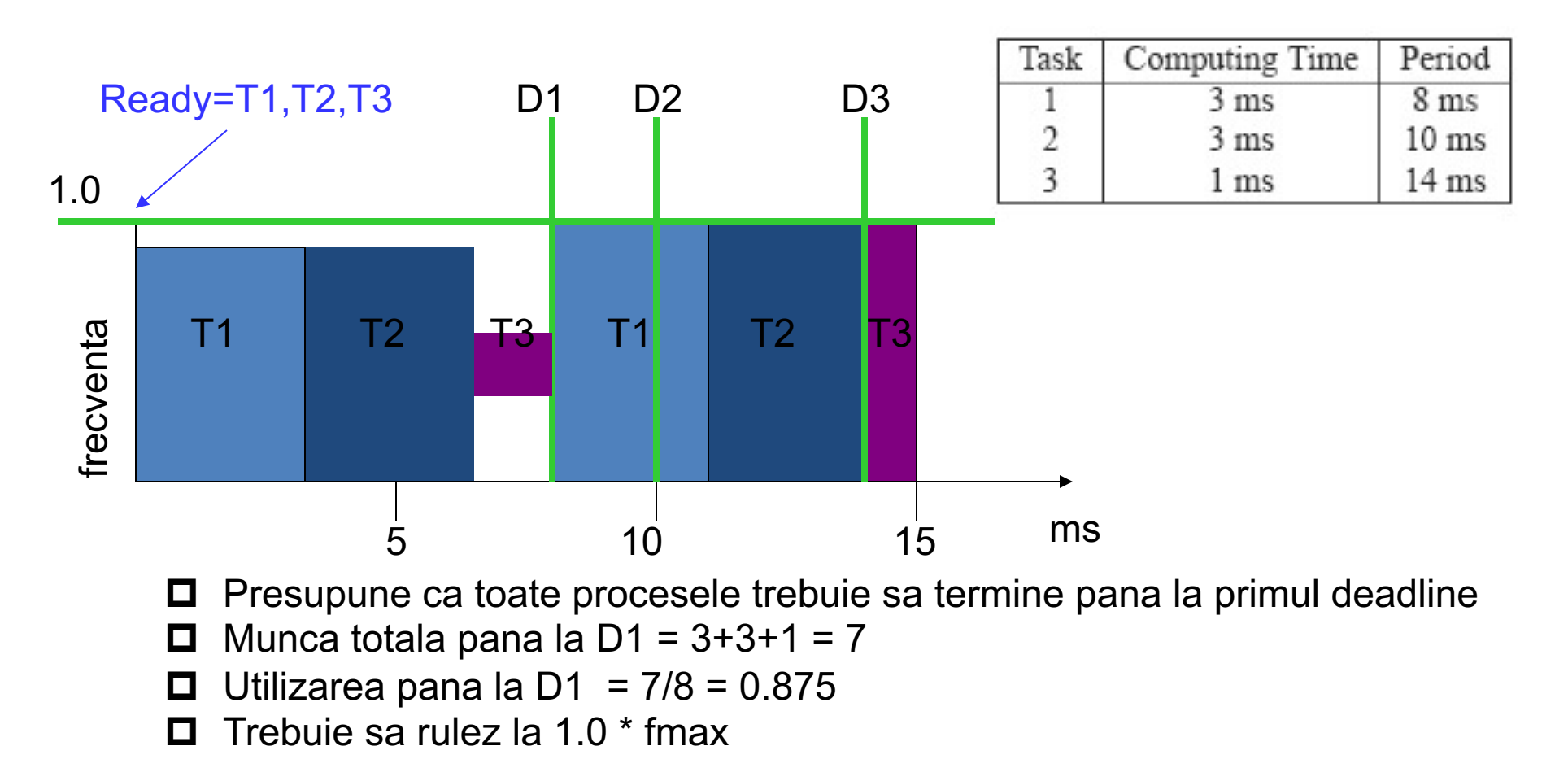

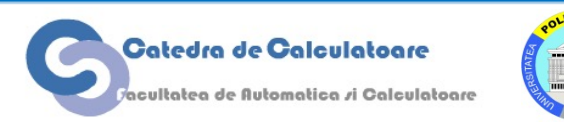

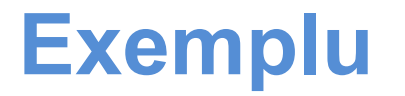

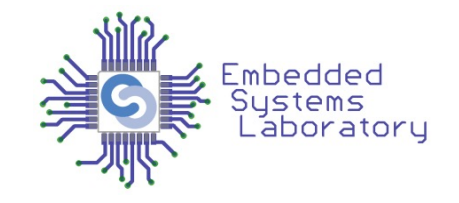

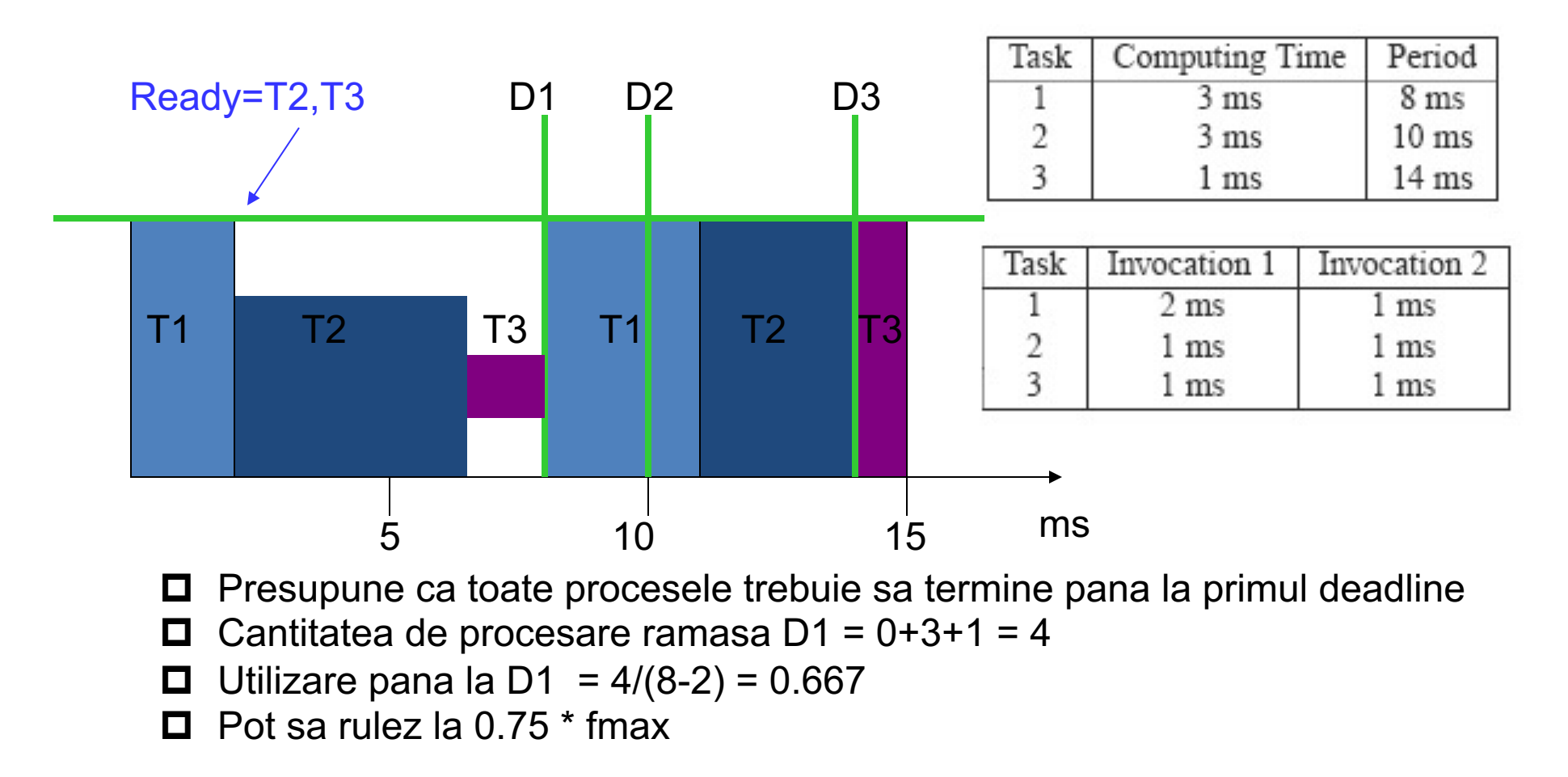

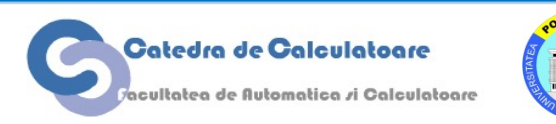

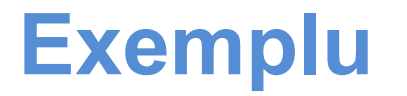

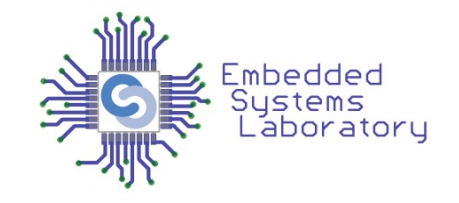

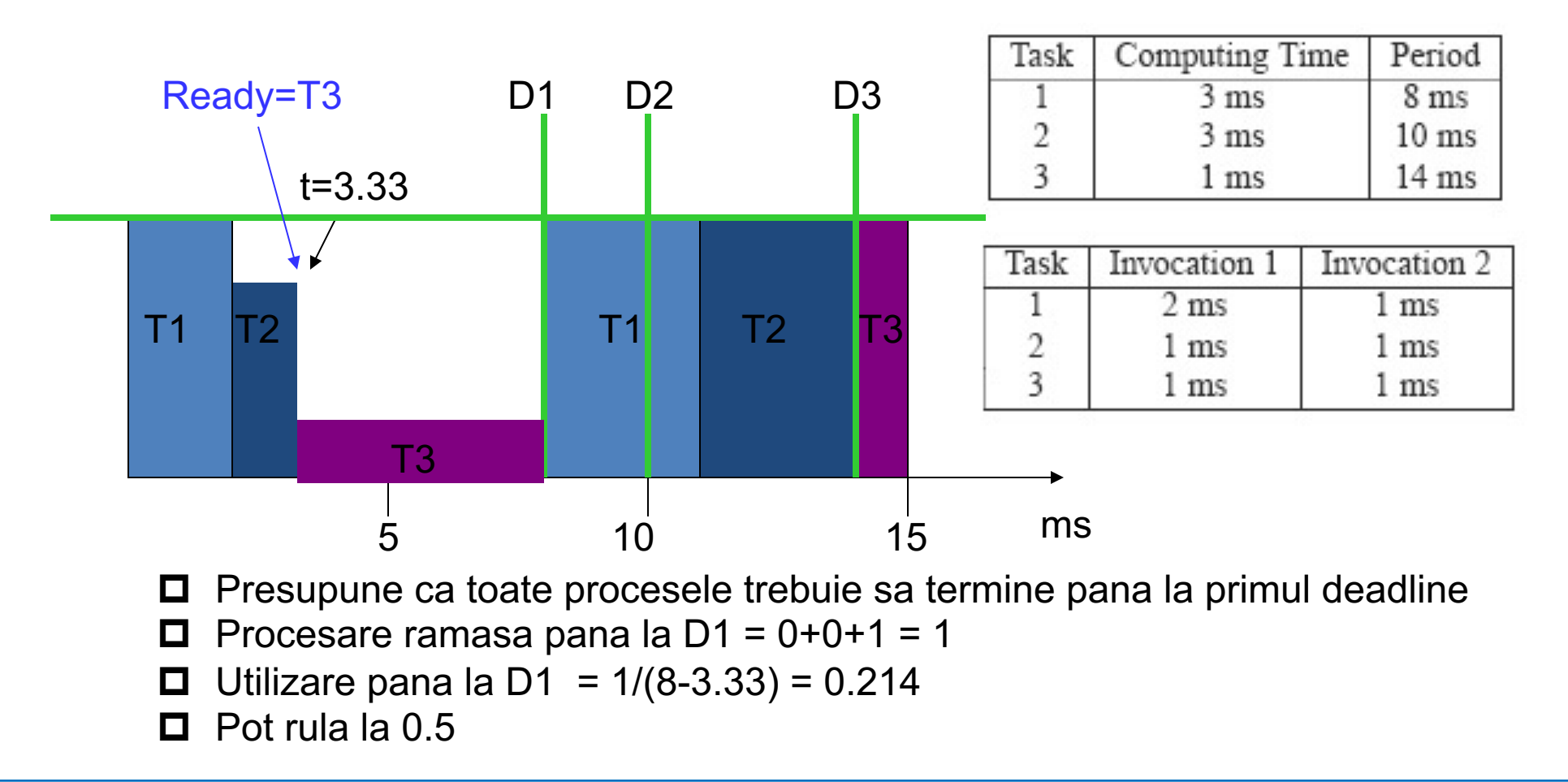

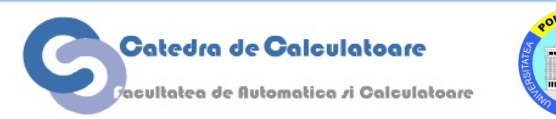

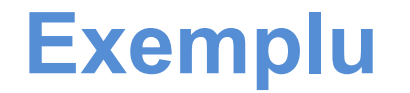

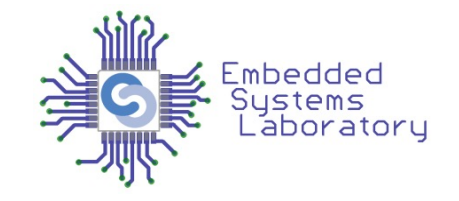

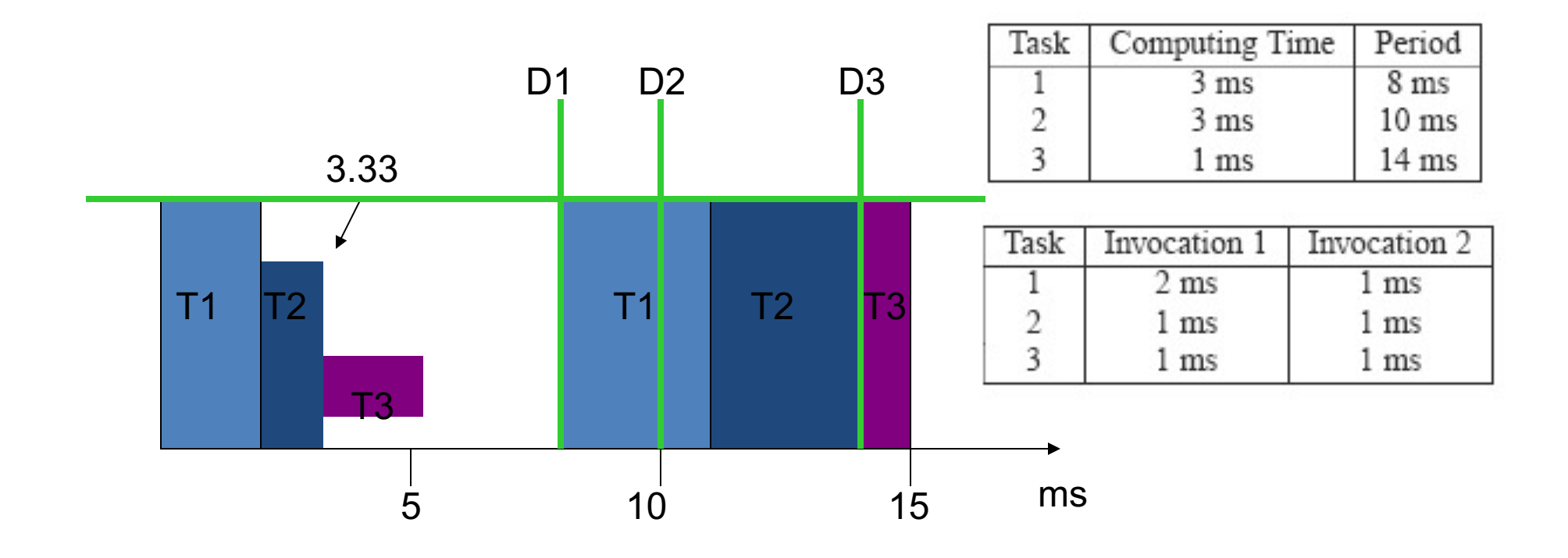

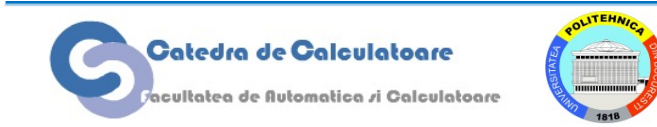

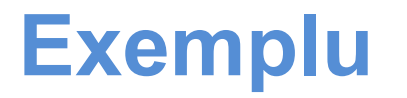

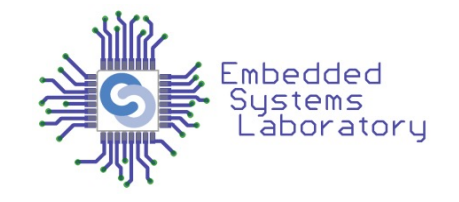

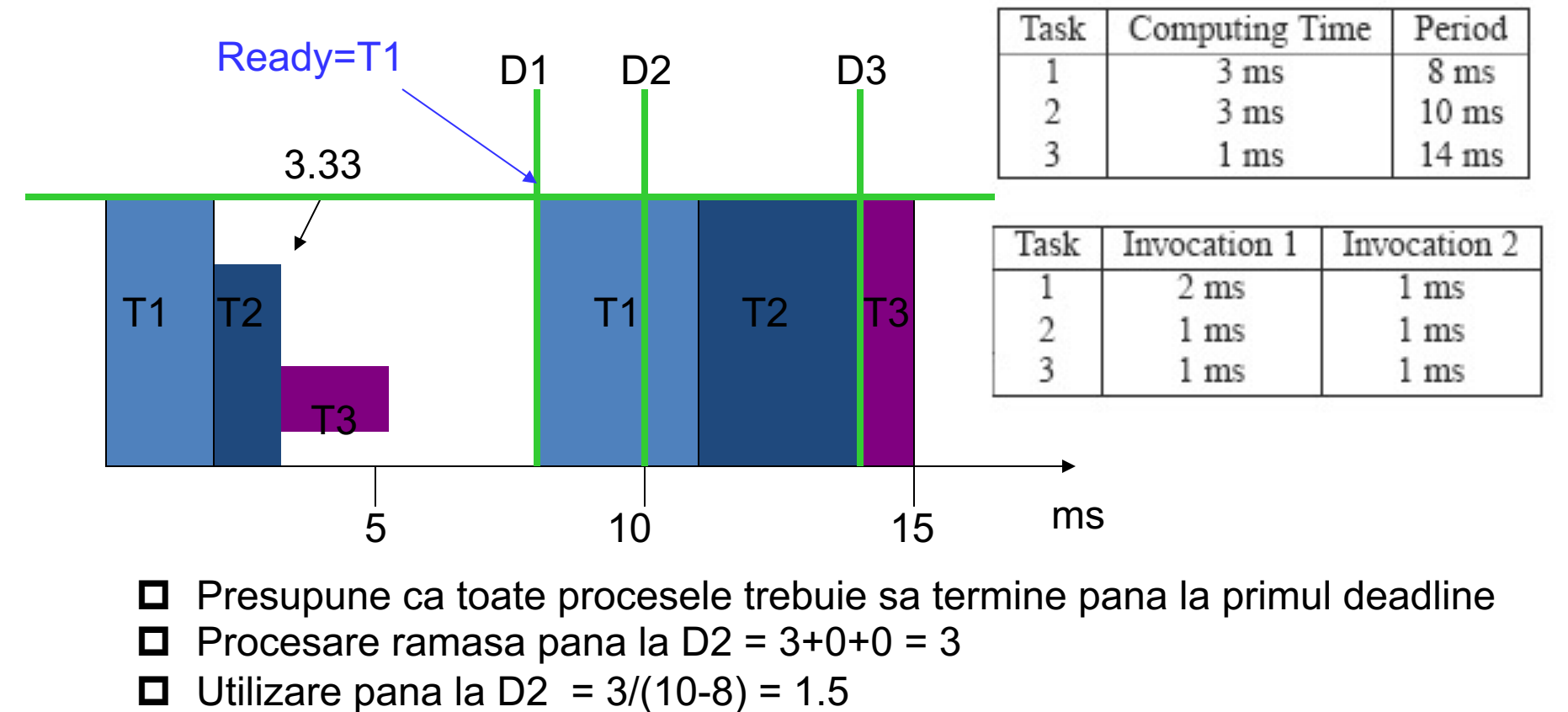

 $\Box$  Trebuie sa rulez la 1.0

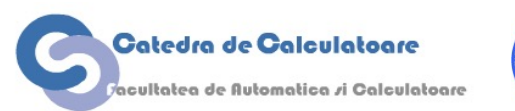

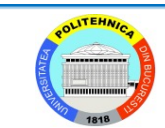

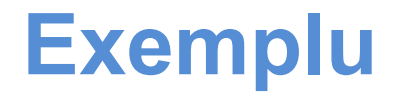

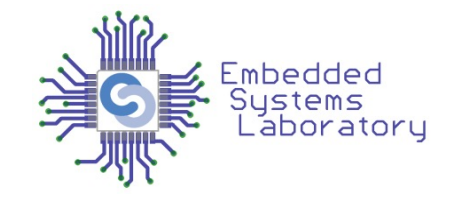

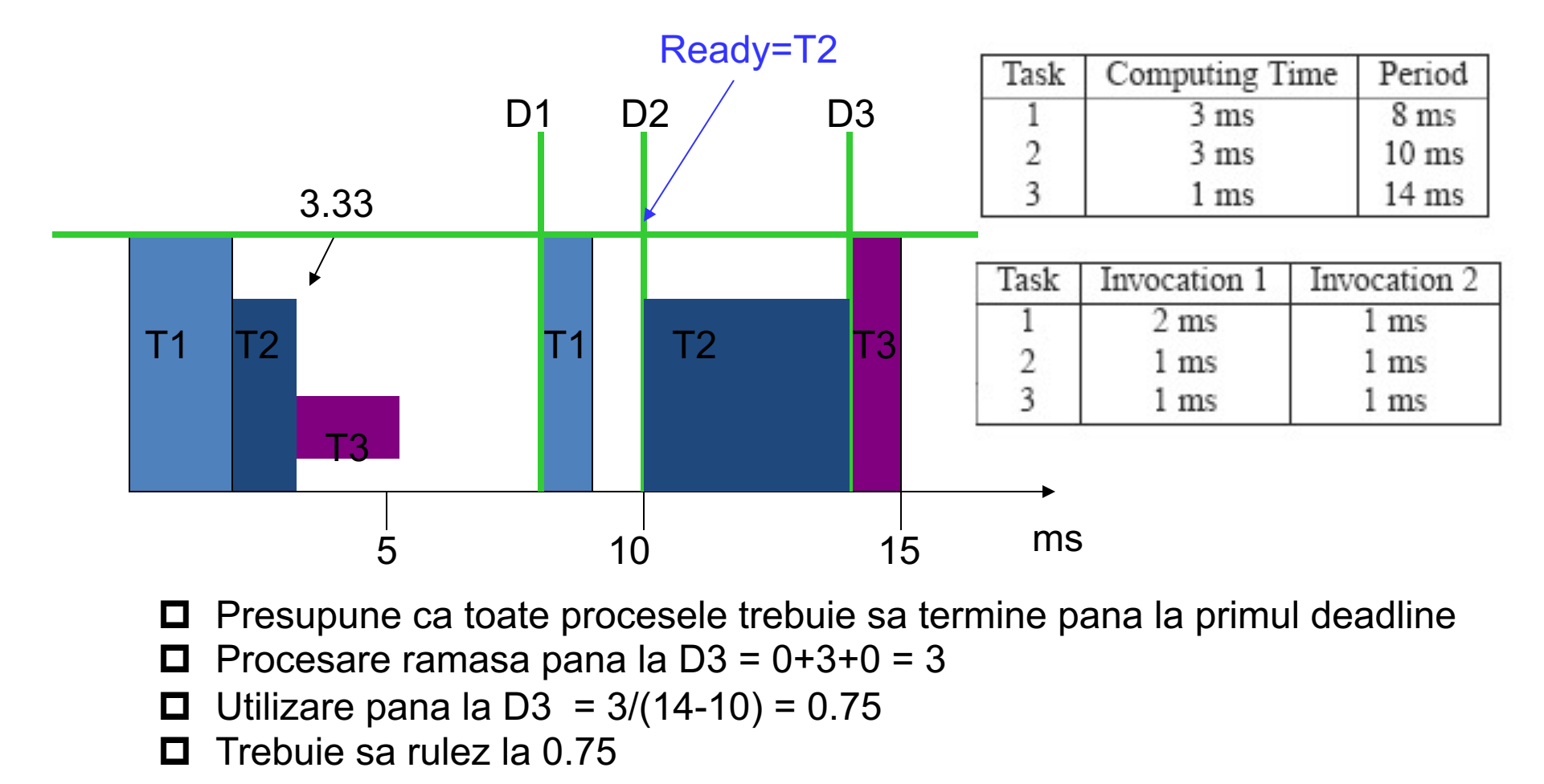

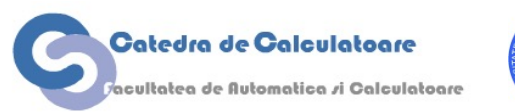

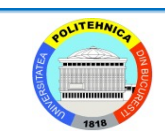

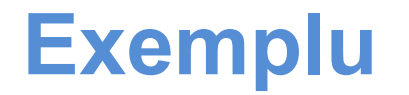

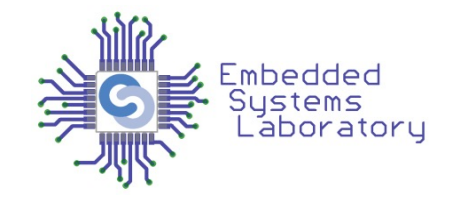

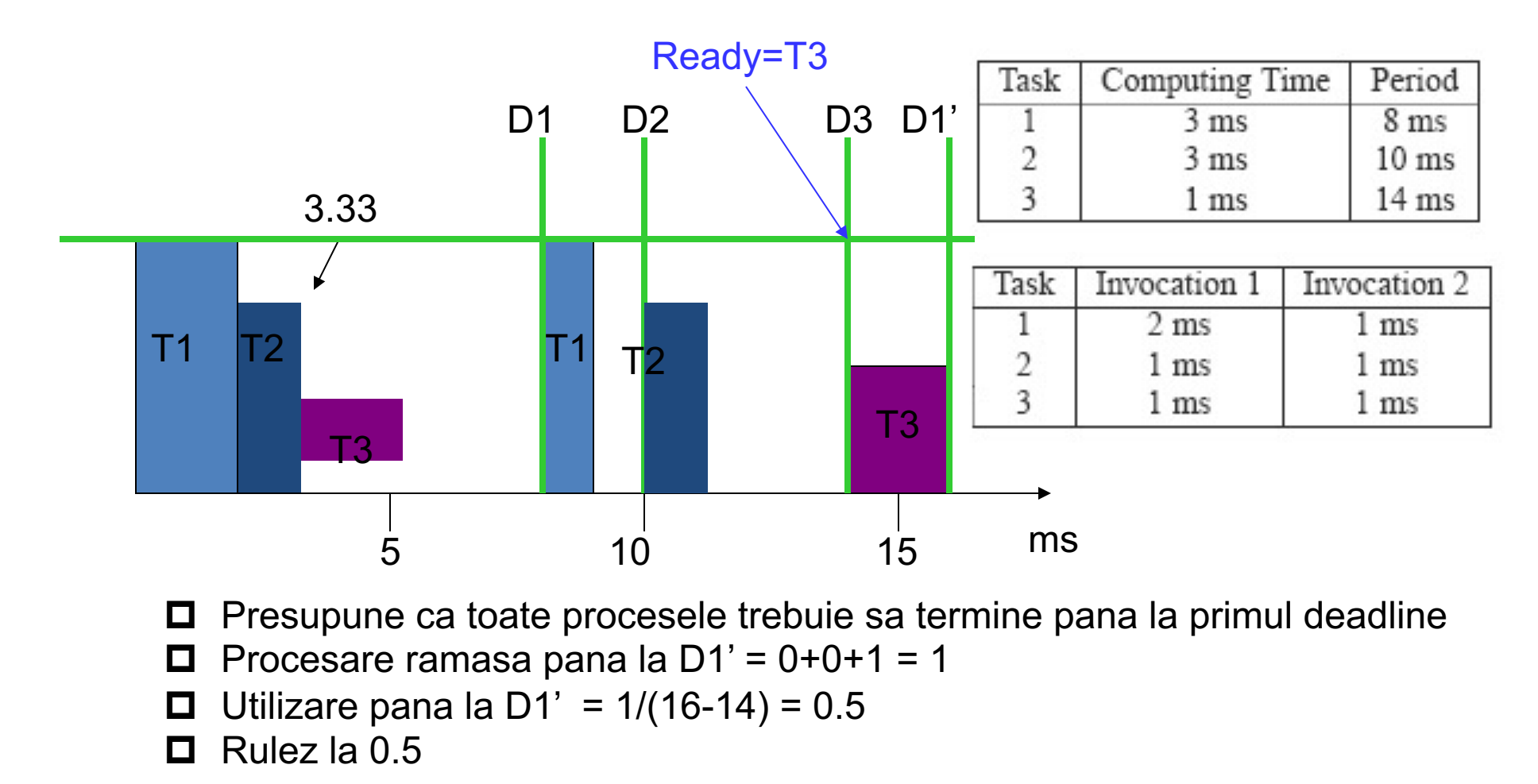

Catedra de Calculatoare icultatea de Automatica *r*i Calculatoare

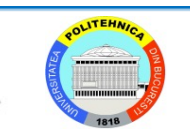

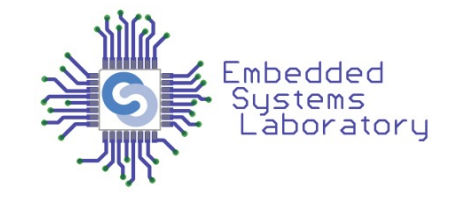

- Abordarea cu conservare de cicli porneste de la cel mai rau caz posibil si ruleaza la frecventa maxima. Reduce frecventa/voltajul doar cand un task termina mai devreme
- Politica de alocare look-ahead incearca sa amane cat mai mult posibil taskurile si sa seteze frecventa de operare pentru cantitatea de procesare minima care trebuie indeplinita la momentul actual.
- Se uita la task-uri in ordinea inversa EDF
- Chiar daca ruleaza la frecventa minima acum, poate rula la frecventa maxima mai tarziu

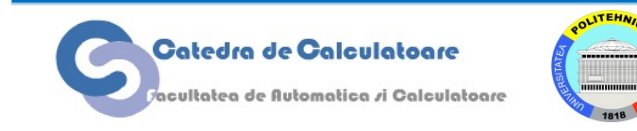

### **Look-ahead EDF**

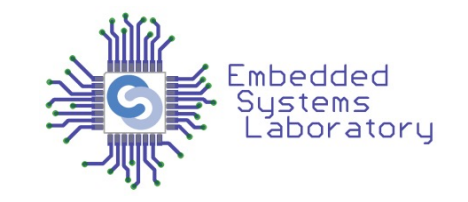

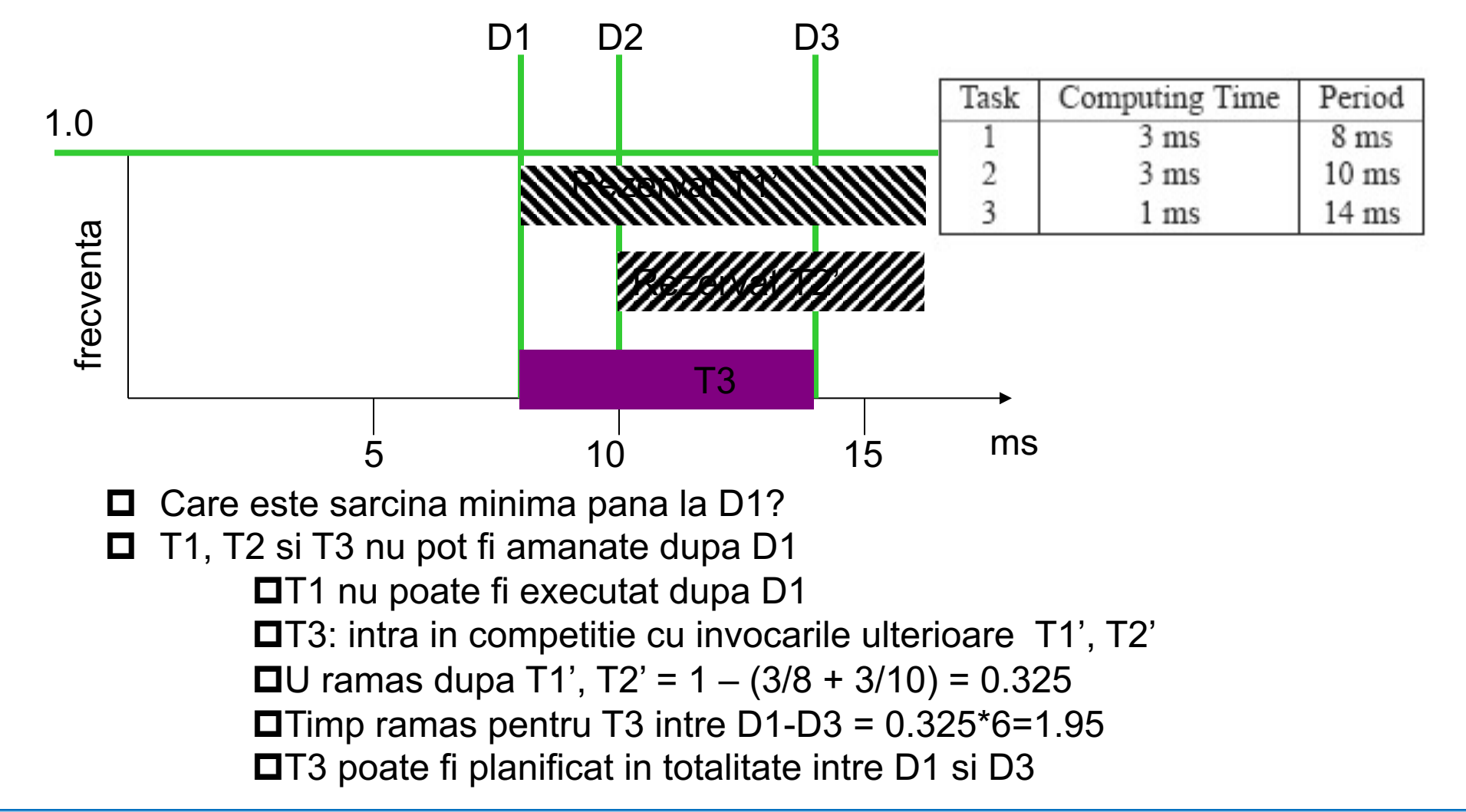

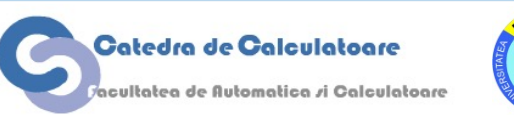

### **Look-ahead EDF**

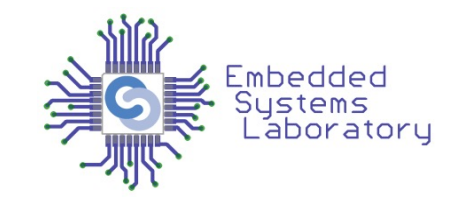

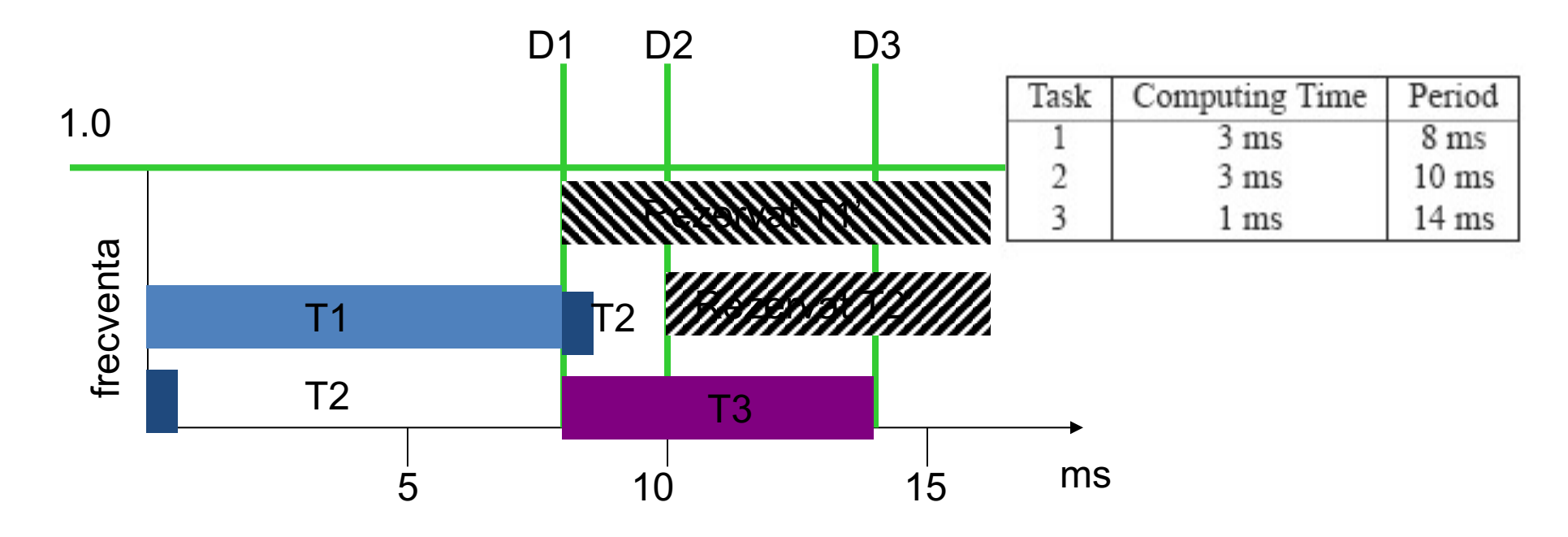

□ Trebuie sa planificam T2 intre D1 si D2

- $\Box$  U ramasa dupa T1', T3 = 1 (3/8 + 1/14) = 0.553
- $\square$  Timp ramas pentru T2 intre D1-D2 =  $0.553 \times 2 = 1.107$
- $\Box$  Timp ramas cu T2 inainte de D1 =  $3 1.107 = 1.893$
- $\blacksquare$  Utilizare inainte de D1 =  $(1.893 + 3) / 8 = 0.611$
- $\Box$  T1 trebuie rulat la 0.75

Catedra de Calculatoare cultatea de Automatica *r*i Calculatoare

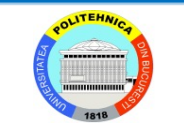

### **Look-ahead EDF**

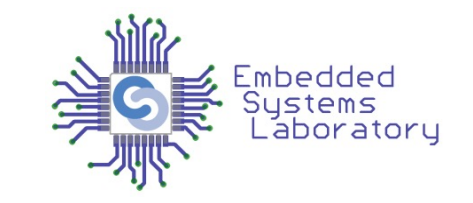

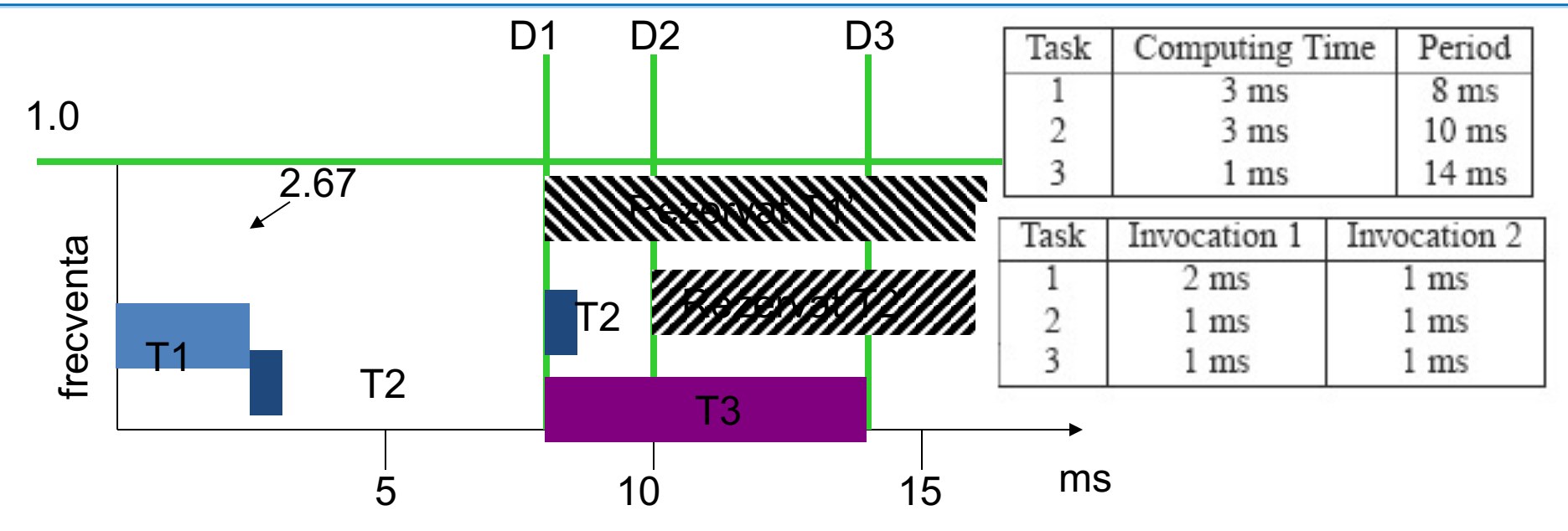

 $\Box$  Trebuie sa planificam T2 intre D1 si D2

- $\Box$  U ramas dupa T1', T3 = 1 (3/8 + 1/14) = 0.553
- $\square$  Timp ramas pentru T2 intre D1-D2 =  $0.553 \times 2 = 1.107$
- $\Box$  Timp ramas cu T2 inainte de D1 =  $3 1.107 = 1.893$
- **D** Utilizare inainte de D1 =  $(1.893 + 0) / (8 2.67) = 0.36$
- $\Box$  T2 poate rula la 0.5

Catedra de Calculatoare cultatea de Automatica *r*i Calculatoare

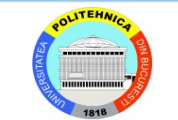

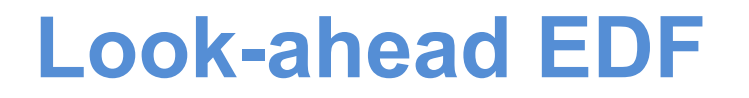

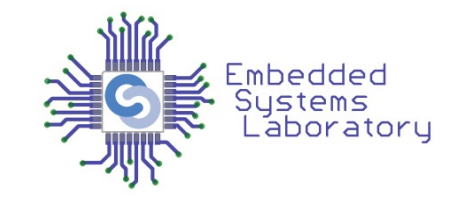

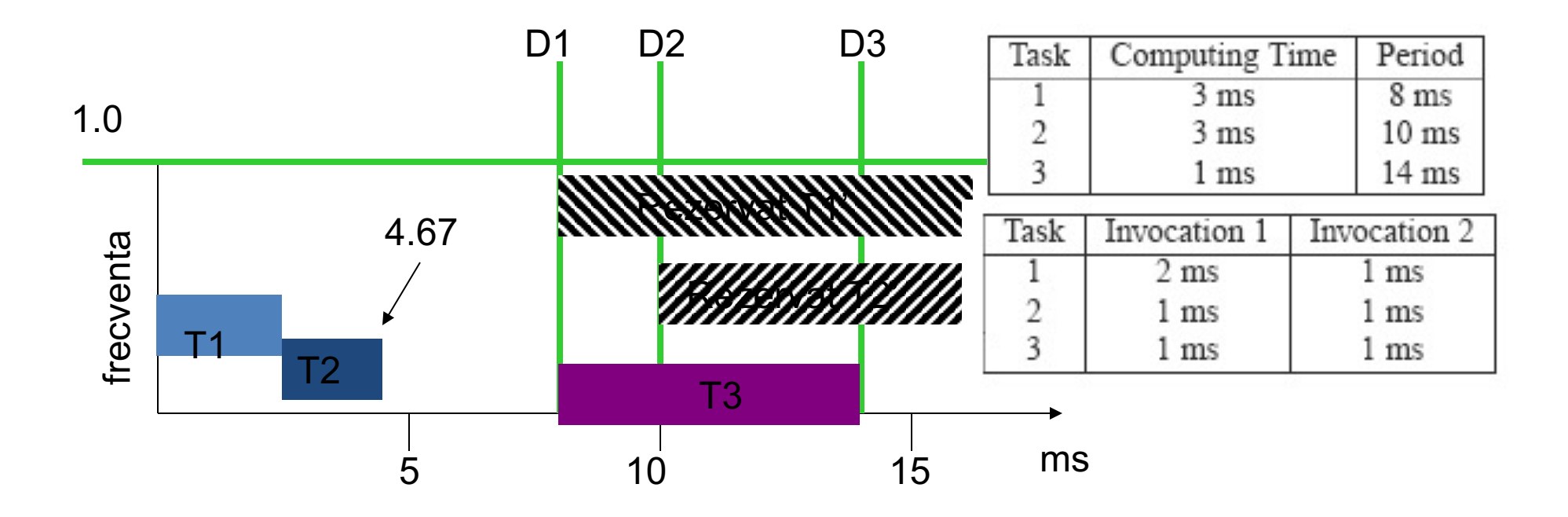

- $\Box$  Nu trebuie sa mai rulam nimic pana la D1
- $\Box$  EDF economiseste timpii de lucru
- $\Box$  Ruleaza T3 la frecventa minima

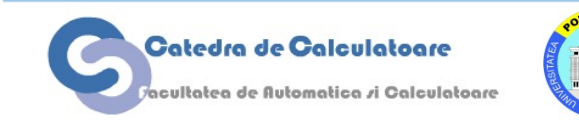

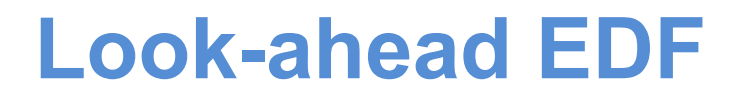

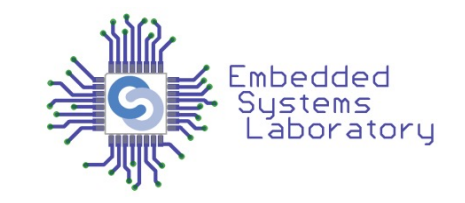

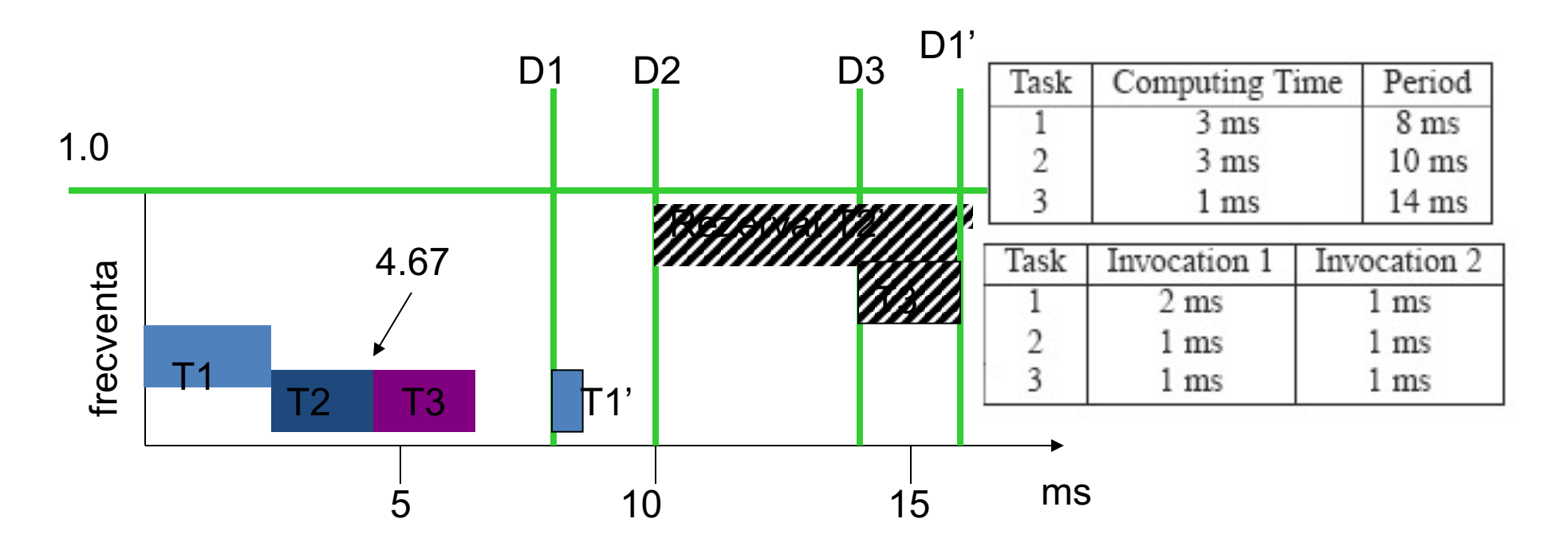

**D** U ramas dupa T2' si T3' =  $1 - (3/10 + 1/14) = 0.63$ 

- $\square$  Timp ramas pentru T1' intre D2-D1' =  $0.63*6 = 3.77$
- □ T1' poate fi amanat complet pana dupa D2
- □ Pentru a optimiza, ruleaza T1' la frecventa minima

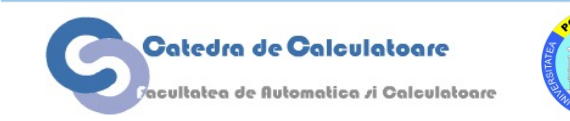

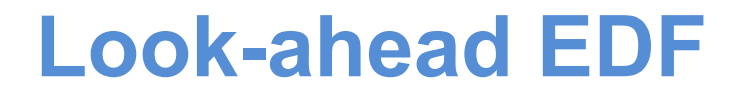

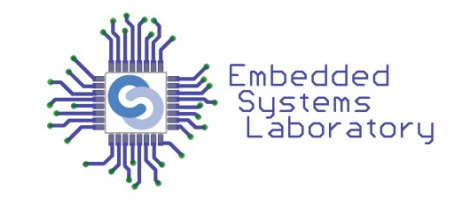

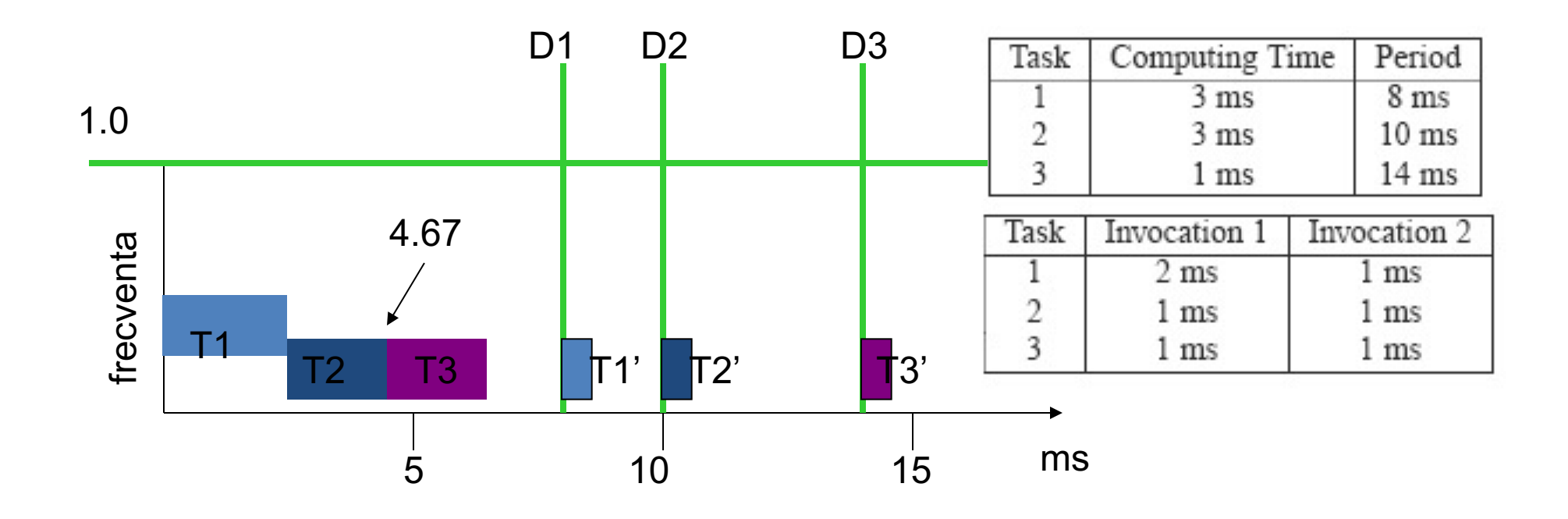

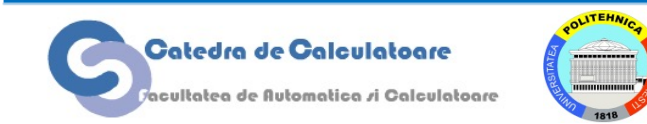

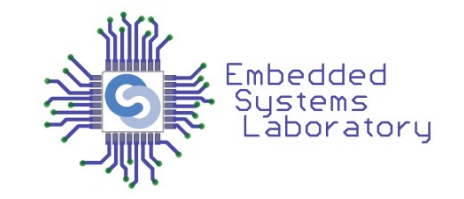

### • Pentru exemplul dat

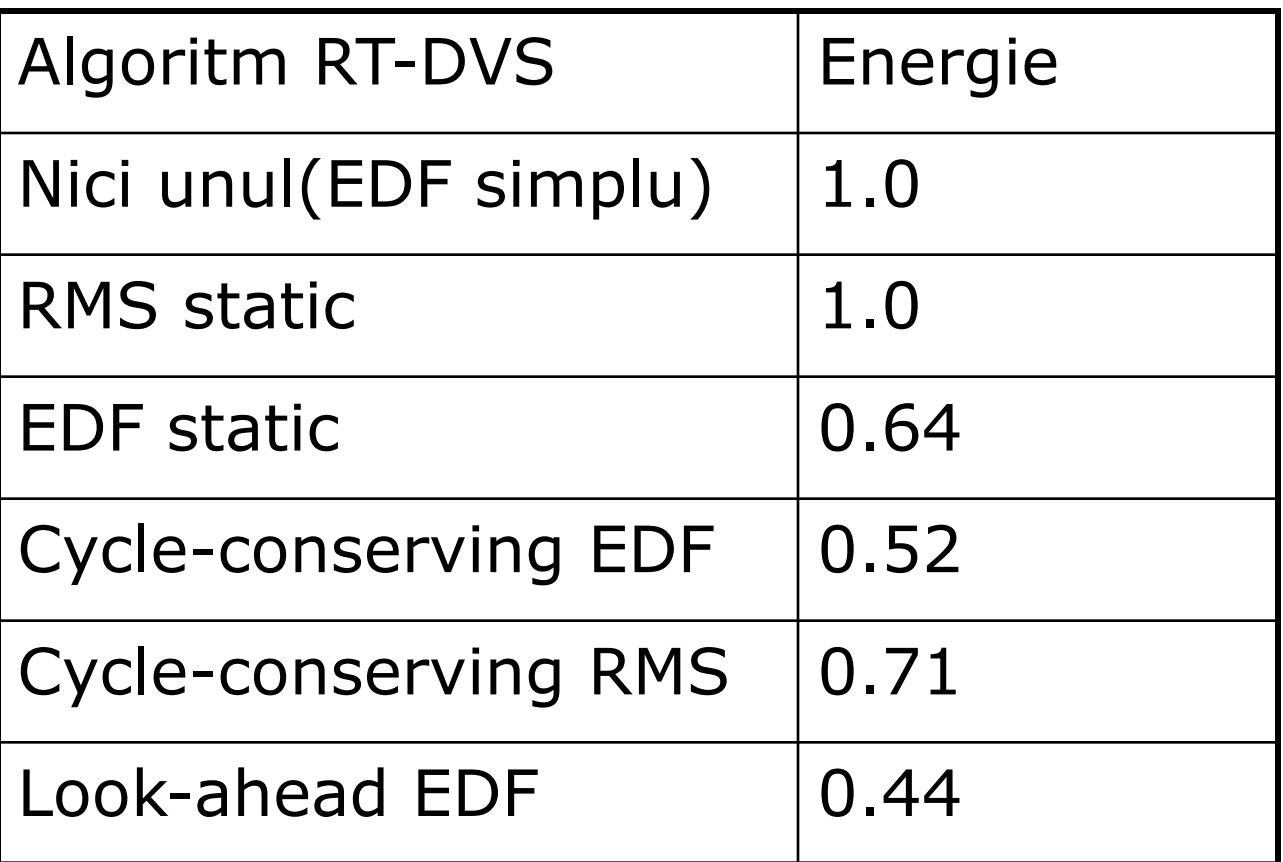

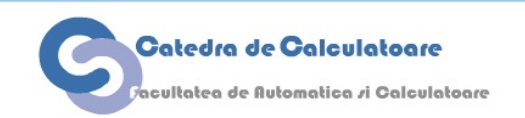

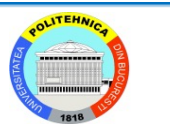